# $GB/T 7714 - 2015$  BibT<sub>E</sub>X style

Zeping Lee*<sup>∗</sup>*

### 2020/12/17 v2.1

### **摘要**

The gbt7714 package provides a  $BibT<sub>F</sub>X$  implementation for the China's bibliography style standard GB/T 7714—2015. It consists of two bst files for numerical and authoryear styles as well as a LATEX package which provides the citation style defined in the standard. It is compatible with natbib and supports language detection (Chinese and English) for each biblilography entry.

## **1 简介**

GB/T 7714-2015《信息与文献 参考文献著录规则》<sup>[1]</sup> (以下简称"国标") 是中国的参考文献推荐标准。本宏包是国标的 BibT<sub>E</sub>X<sup>[2]</sup> 实现,具有以下特性:

- 兼容 natbib  $\hat{\mathcal{R}}$ 包 $[3]$
- 支持顺序编码制和著者-出版年制两种风格
- 自动识别语言并进行相应处理
- 提供了简单的接[口](#page-5-0)供用户修改样式

本宏包的主页: https://github.com/CTeX-org/gbt7714-bibtex-style。

### **2 版本 v2.0 [的重要修改](https://github.com/CTeX-org/gbt7714-bibtex-style)**

从v2.0 版本开始(2020-03-04),用户必须在文档中使用\biblilographystyle 命令选择参考文献样式,如 gbt7714-numerical 或 gbt7714-author-year。在 早期的版本中,选择文献样式的方法是将 numbers 或 super 等参数传递给 gbt7714, 而不能使用 \bibliographystyle。这跟标准的 LaTeX 接口不一致, 所以将被弃用。

*<sup>∗</sup>* zepinglee AT gmail.com

### **3 使用方法**

按照国标的规定,参考文献的标注体系分为"顺序编码制"和"著者-出版年 制"。用户应在导言区调用宏包 gbt7714,并且使用 \bibliographystyle 命令选 择参考文献表的样式,比如:

\**bibliographystyle**{gbt7714-numerical} *%* 顺序编码制

```
或者
```
\**bibliographystyle**{gbt7714-author-year} *%* 著者*-*出版年制

注意,版本 v2.0 更改了设置参考文献表样式的方法,要求直接使用 \bibliographystyle,不再使用宏包的参数,而且更改了 bst 的文件名。

顺序编码制的引用标注默认使用角标式, 如"张三<sup>[2]</sup> 提出"。如果要使用正 文模式, 如"文献 [3] 中说明", 可以使用 \citestyle 命令进行切换:

```
\citestyle{numbers}
```
同一处引用多篇文献时,应当将各篇文献的 key 一同写在 \cite 命令 中。如遇连续编号,默认会自动转为起讫序号并用短横线连接(见 natbib 的 compress 选项)。如果要对引用的编号进行自动排序,需要在调用 gbt7714 时 加 sort&compress 参数:

```
\usepackage[sort&compress]{gbt7714}
```
这些参数会传给 natbib 处理。

若需要标出引文的页码,可以标在\cite 的可选参数中,如\cite[42]{knuth84}。 更多的引用标注方法可以参考 natbib 宏包的使用说明<sup>[3]</sup>。

使用时需要注意以下几点:

- .bib 数据库应使用 UTF-8 编码。
- 使用著者-出版年制参考文献表时,中文的文献[必](#page-5-0)须在 key 域填写作者姓 名的拼音,才能按照拼音排序,详见第6节。

### **4 文献类型**

国标中规定了16种参考文献类型,表 1 列举了 bib 数据库中对应的文献 类型。这些尽可能兼容 BibTEX 的标准类型, 但是新增了若干文献类型(带 \* 号)。

| 文献类型     | 标识代码 | Entry Type                 |
|----------|------|----------------------------|
| 普通图书     | М    | book                       |
| 图书的析出文献  | М    | incollection               |
| 会议录      | C    | proceedings                |
| 会议录的析出文献 | C    | inproceedings 或 conference |
| 汇编       | G    | collection*                |
| 报纸       | N    | newspaper*                 |
| 期刊的析出文献  | J    | article                    |
| 学位论文     | D    | mastersthesis 或 phdthesis  |
| 报告       | R    | techreport                 |
| 标准       | S    | standard*                  |
| 专利       | P    | patent*                    |
| 数据库      | DB   | database*                  |
| 计算机程序    | CP   | software*                  |
| 电子公告     | EB   | $online*$                  |
| 档案       | A    | archive*                   |
| 舆图       | CM.  | map*                       |
| 数据集      | DS   | dataset*                   |
| 其他       | Z    | misc                       |

表 1: 全部文献类型

# **5 著录项目**

由于国标中规定的著录项目多于 BibTEX 的标准域, 必须新增一些著录项 目(带 \* 号), 这些新增的类型在设计时参考了 BibLaTeX, 如 date 和 urldate。 本宏包支持的全部域如下:

```
author 主要责任者
title 题名
mark* 文献类型标识
medium* 载体类型标识
translator* 译者
editor 编辑
organization 组织(用于会议)
booktitle 图书题名
series 系列
journal 期刊题名
edition 版本
address 出版地
```

```
publisher 出版者
school 学校(用于 phdthesis)
institution 机构(用于 techreport)
year 出版年
volume 卷
number 期(或者专利号)
pages 引文页码
date* 更新或修改日期
urldate* 引用日期
url 获取和访问路径
doi 数字对象唯一标识符
langid* 语言
key 拼音(用于排序)
不支持的 BibTEX 标准著录项目有 annote, chapter, crossref, month, type。
```
本宏包默认情况下可以自动识别文献语言,并自动处理文献类型和载体 类型标识,但是在少数情况下需要用户手动指定,如:

```
@misc{citekey,
 langid = \{japanes\},
 mark = {Z},median = {DK},...
}
```
可选的语言有 english, chinese, japanese, russian。

# **6 文献列表的排序**

国标规定参考文献表采用著者-出版年制组织时,各篇文献首先按文种集 中,然后按著者字顺和出版年排列;中文文献可以按著者汉语拼音字顺排列, 也可以按著者的笔画笔顺排列。然而由于 BibTFX 功能的局限性, 无法自动获 取著者姓名的拼音或笔画笔顺, 所以必须在 bib 数据库中的 key 域手动录入著 者姓名的拼音,如:

```
@book{capital,
 author = {马克思 and 恩格斯},
 key = {mag} ke4 si1 & en1 ge2 si1},
  ...
}
```
## **7 自定义样式**

BibTEX 对自定义样式的支持比较有限,所以用户只能通过修改 bst 文件 来修改文献列表的格式。本宏包提供了一些接口供用户更方便地修改。

在 bst 文件开始处的 load.config 函数中,有一组配置参数用来控制样 式,表 2 列出了每一项的默认值和功能。若变量被设为 #1 则表示该项被启用, 设为 #0 则不启用。默认的值是严格遵循国标的配置。

| 参数值                            | 默认值 | 功能                     |
|--------------------------------|-----|------------------------|
| uppercase.name                 | #1  | 将著者姓名转为大写              |
| max.num.authors                | #3  | 输出著者的最多数量              |
| year.after.author              | #0  | 年份置于著者之后               |
| period.after.author            | #0  | 著者和年份之间使用句点连接          |
| sentence case title            | #1  | 将西文的题名转为 sentence case |
| link title                     | #0  | 在题名上添加 url 的超链接        |
| title.in.journal               | #1  | 期刊是否显示标题               |
| show mark                      | #1  | 显示文献类型标识               |
| show.medium.type               | #1  | 显示载体类型标识               |
| italic.journal                 | #0  | 西文期刊名使用斜体              |
| show.missing.address.publisher | #1  | 出版项缺失时显示"出版者不详"        |
| space.before.pages             | #1  | 页码与前面的冒号之间有空格          |
| only.start.page                | #0  | 只显示起始页码                |
| show.urldate                   | #1  | 显示引用日期 urldate         |
| show.url                       | #1  | 显示 url                 |
| show.doi                       | #1  | 显示 DOI                 |
| show.preprint                  | #0  | 显示预印本信息                |
| show.note                      | #0  | 显示 note 域的信息           |

表 2: 参考文献表样式的配置参数

若用户需要定制更多内容,可以学习 bst 文件的语法并修改<sup>[4-6]</sup>, 或者联 系作者。

# **8 相关工作**

TeX 社区也有其他关于 GB/T 7714 系列参考文献标准的工作。2005 年吴 凯[7] 发布了基于 GB/T 7714-2005 的 BibTEX 样式, 支持顺序编码制和著者出 版年制两种风格。李志奇<sup>[8]</sup> 发布了严格遵循 GB/T 7714-2005 的 BibLaTeX 的 样式。胡海星<sup>[9]</sup> 提供了另一个 BibTEX 实现, 还给每行 bst 代码写了 java 语言 注[释](#page-5-1)。沈周<sup>[10]</sup>基于 biblatex-caspervector<sup>[11]</sup> 进行修改, 以符合国标的格式。胡

振震发布了符合 GB/T 7714-2015 标准的 BibLaTeX 参考文献样式<sup>[12]</sup>, 并进行 了比较完善的持续维护。

## **参考文献**

- [1] 中国国家标准化委员会. 信息与文献 参考文献著录规则: GB/T 7714— 2015[S]. 北京: 中国标准出版社, 2015.
- [2] PATASHNIK O. BibTEXing[M/OL]. 1988. http://mirrors.ctan.org/biblio/bibt ex/base/btxdoc.pdf.
- [3] DALY P W. Natural sciences citations and references[M/OL]. 1999. http: [//mirrors.ctan.org/m](http://mirrors.ctan.org/biblio/bibtex/base/btxdoc.pdf)acros/latex/contrib/natbi[b/natbib.pdf.](http://mirrors.ctan.org/biblio/bibtex/base/btxdoc.pdf)
- <span id="page-5-0"></span>[4] PATASHNIK O. Designing BibT<sub>E</sub>X styles[M/OL]. 1988. http://mirrors.ctan.o [rg/biblio/bibtex/base/btxhak.pdf.](http://mirrors.ctan.org/macros/latex/contrib/natbib/natbib.pdf)
- [5] MARKEY N. Tame the beast[M/OL]. 2003. http://mirrors[.ctan.org/info/bibtex](http://mirrors.ctan.org/biblio/bibtex/base/btxhak.pdf) [/tamethebeast/ttb\\_en.pdf.](http://mirrors.ctan.org/biblio/bibtex/base/btxhak.pdf)
- [6] MITTELBACH F, GOOSSENS M, BRAAMS J, et al. The LATEX companion[M]. 2nd ed. Reading, MA, USA: Addis[on-Wesley, 2004.](http://mirrors.ctan.org/info/bibtex/tamethebeast/ttb_en.pdf)
- [7] 吴凯. 发布 GBT7714-2005.bst version1 Beta 版 [EB/OL]. 2006. CTeX 论坛 (已关闭).
- <span id="page-5-1"></span>[8] 李志奇. 基于 biblatex 的符合 GBT7714—2005 的中文文献生成工具 [EB/OL]. 2013. CTeX 论坛 (已关闭).
- [9] 胡 海 星. A GB/T 7714—2005 national standard compliant BibTeX style[EB/OL]. 2013. https://github.com/Haixing-Hu/GBT7714-2005-BibTe X-Style.
- [10] 沈周. 基于 caspervector 改写的符合 GB/T 7714—2005 标准的参考文献格 式 [\[EB/](https://github.com/Haixing-Hu/GBT7714-2005-BibTeX-Style)OL]. 2016. htt[ps://github.com/szsdk/biblatex-gbt77142005.](https://github.com/Haixing-Hu/GBT7714-2005-BibTeX-Style)
- [11] VECTOR C T. biblatex 参考文献和引用样式: caspervector[M/OL]. 2012. http://mirrors.ctan.org/macros/latex/contrib/biblatex-contrib/biblatex-casperv ector/doc/caspervec[tor.pdf.](https://github.com/szsdk/biblatex-gbt77142005)
- [12] 胡振震. 符合 GB/T 7714—2015 标准的 biblatex 参考文献样式 [M/OL]. 2016. [http://mirrors.ctan.org/macros/latex/contrib/biblatex-contrib/biblatex-g](http://mirrors.ctan.org/macros/latex/contrib/biblatex-contrib/biblatex-caspervector/doc/caspervector.pdf) [b7714-2015/biblatex-gb77](http://mirrors.ctan.org/macros/latex/contrib/biblatex-contrib/biblatex-caspervector/doc/caspervector.pdf)14-2015.pdf.

# **A 宏包的代码实现**

### 兼容过时的接口

*⟨*\*package*⟩*

- \newif\ifgbt@legacy@interface
- \newif\ifgbt@mmxv
- \newif\ifgbt@numerical
- \newif\ifgbt@super
- \newcommand\gbt@obsolete@option[1]{%
- \PackageWarning{gbt7714}{The option "#1" is obsolete}%
- }

\DeclareOption{2015}{%

- \gbt@obsolete@option{2015}%
- \gbt@legacy@interfacetrue
- \gbt@mmxvtrue

}

\DeclareOption{2005}{%

- \gbt@obsolete@option{2005}%
- \gbt@legacy@interfacetrue
- \gbt@mmxvfalse

}

\DeclareOption{super}{%

- \gbt@obsolete@option{super}%
- \gbt@legacy@interfacetrue
- \gbt@numericaltrue
- \gbt@supertrue

}

\DeclareOption{numbers}{%

- \gbt@obsolete@option{numbers}%
- \gbt@legacy@interfacetrue
- \gbt@numericaltrue
- \gbt@superfalse

}

- \DeclareOption{authoryear}{%
- \gbt@obsolete@option{authoryear}%
- \gbt@legacy@interfacetrue
- \gbt@numericalfalse

}

#### 将选项传递给 natbib

- \PassOptionsToPackage{compress}{natbib}
- \DeclareOption\*{\PassOptionsToPackage{\CurrentOption}{natbib}}
- \ProcessOptions\relax

调用宏包,注意只需要 compress 不需要 sort。

 \RequirePackage{natbib} \RequirePackage{url}

\citestyle 定义接口切换引用文献的标注法,可用\citestyle 调用numerical 或authoryear, 参见 natbib。

- \renewcommand\newblock{\space}
- \newcommand\bibstyle@super{\bibpunct{[}{]}{,}{s}{,}{\textsuperscript{,}}}
- \newcommand\bibstyle@numbers{\bibpunct{[}{]}{,}{n}{,}{,}}
- 44 \newcommand\bibstyle@authoryear{\bibpunct{(}{)}{;}{a}{,}{,}}
- \newcommand\bibstyle@inline{\bibstyle@numbers}

在使用 \bibliographystyle 时自动切换引用文献的标注的样式。

\@namedef{bibstyle@gbt7714-numerical}{\bibstyle@super}

\@namedef{bibstyle@gbt7714-author-year}{\bibstyle@authoryear}

\@namedef{bibstyle@gbt7714-2005-numerical}{\bibstyle@super}

\@namedef{bibstyle@gbt7714-2005-author-year}{\bibstyle@authoryear}

\cite 下面修改 natbib 的引用格式。为了减少依赖的宏包, 这里直接重定义命令不使 用 \patchcmd。

Super 样式的 \citep 的页码也为上标。

\renewcommand\NAT@citesuper[3]{\ifNAT@swa

- \if\*#2\*\else#2\NAT@spacechar\fi
- % \unskip\kern\p@\textsuperscript{\NAT@@open#1\NAT@@close}%
- % \if\*#3\*\else\NAT@spacechar#3\fi\else #1\fi\endgroup}
- \unskip\kern\p@\textsuperscript{\NAT@@open#1\NAT@@close\if\*#3\*\else#3\fi}%
- \else #1\fi\endgroup}

将 numbers 样式的 \citep 的页码置于括号外。

\renewcommand\NAT@citenum%

- [3]{\ifNAT@swa\NAT@@open\if\*#2\*\else#2\NAT@spacechar\fi
- % #1\if\*#3\*\else\NAT@cmt#3\fi\NAT@@close\else#1\fi\endgroup}
- #1\NAT@@close\textsuperscript{\if\*#3\*\else#3\fi}\else#1\fi\endgroup}

Numerical 模式的 \citet 的页码:

\def\NAT@citexnum[#1][#2]#3{%

- \NAT@reset@parser
- \NAT@sort@cites{#3}%
- \NAT@reset@citea
- \@cite{\def\NAT@num{-1}\let\NAT@last@yr\relax\let\NAT@nm\@empty
- \@for\@citeb:=\NAT@cite@list\do
- {\@safe@activestrue
- \edef\@citeb{\expandafter\@firstofone\@citeb\@empty}%

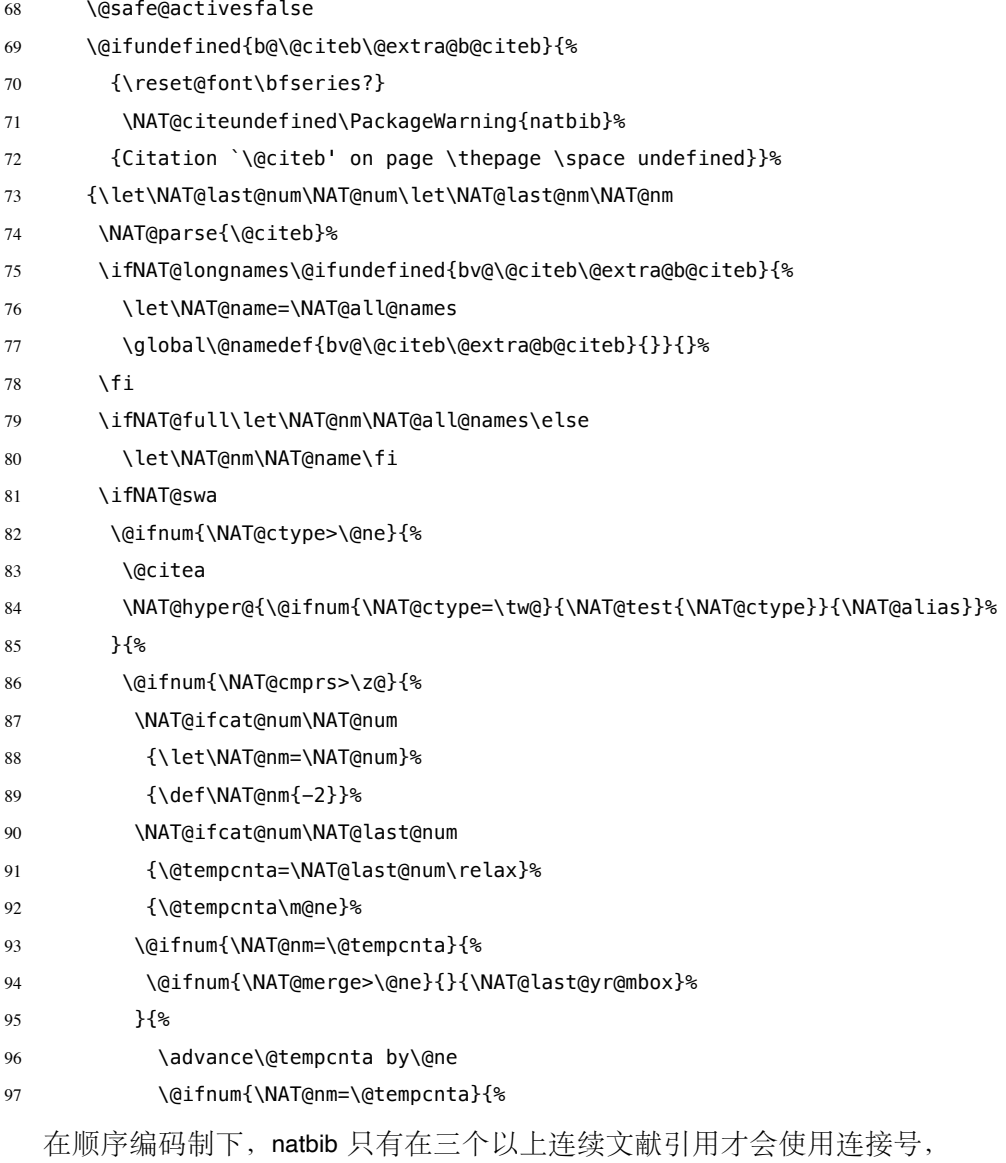

这里修改为允许两个引用使用连接号。

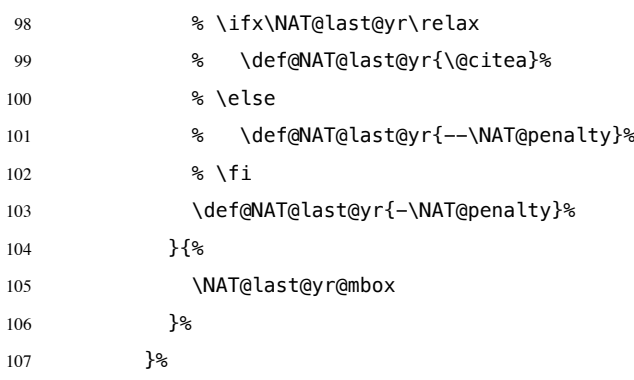

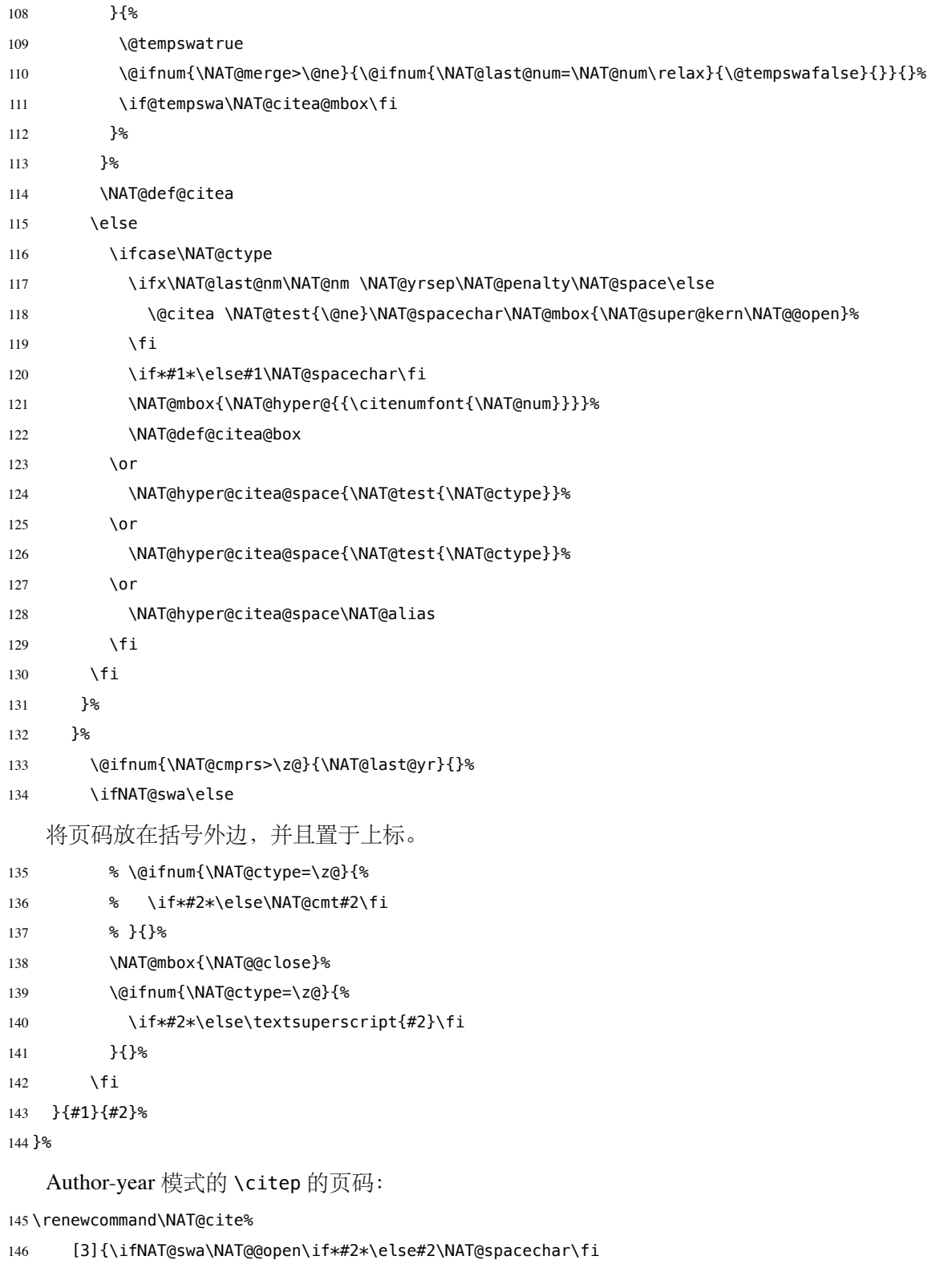

147 #1\NAT@@close\if\*#3\*\else\textsuperscript{#3}\fi\else#1\fi\endgroup}

Author-year 模式的 \citet 的页码:

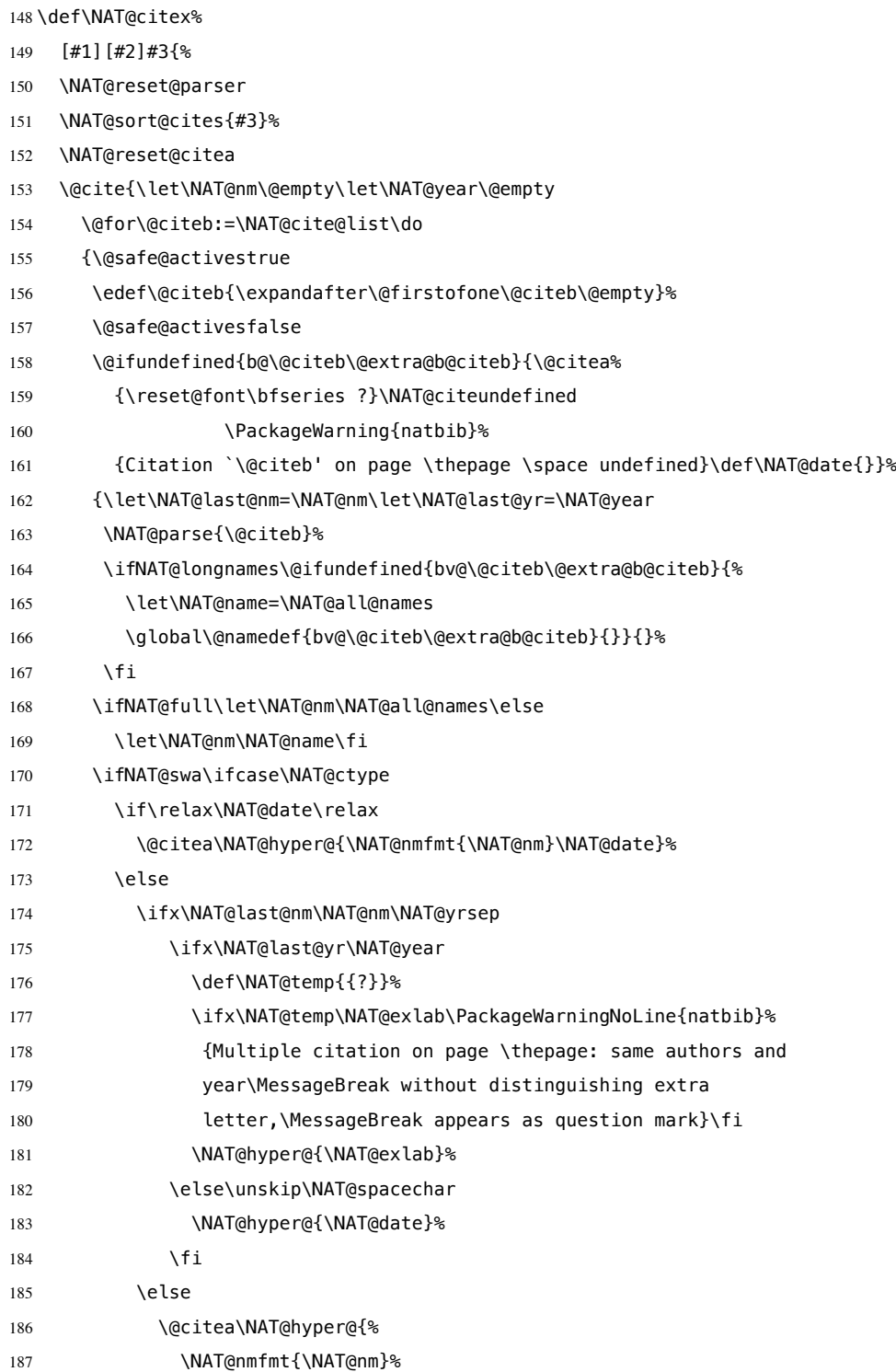

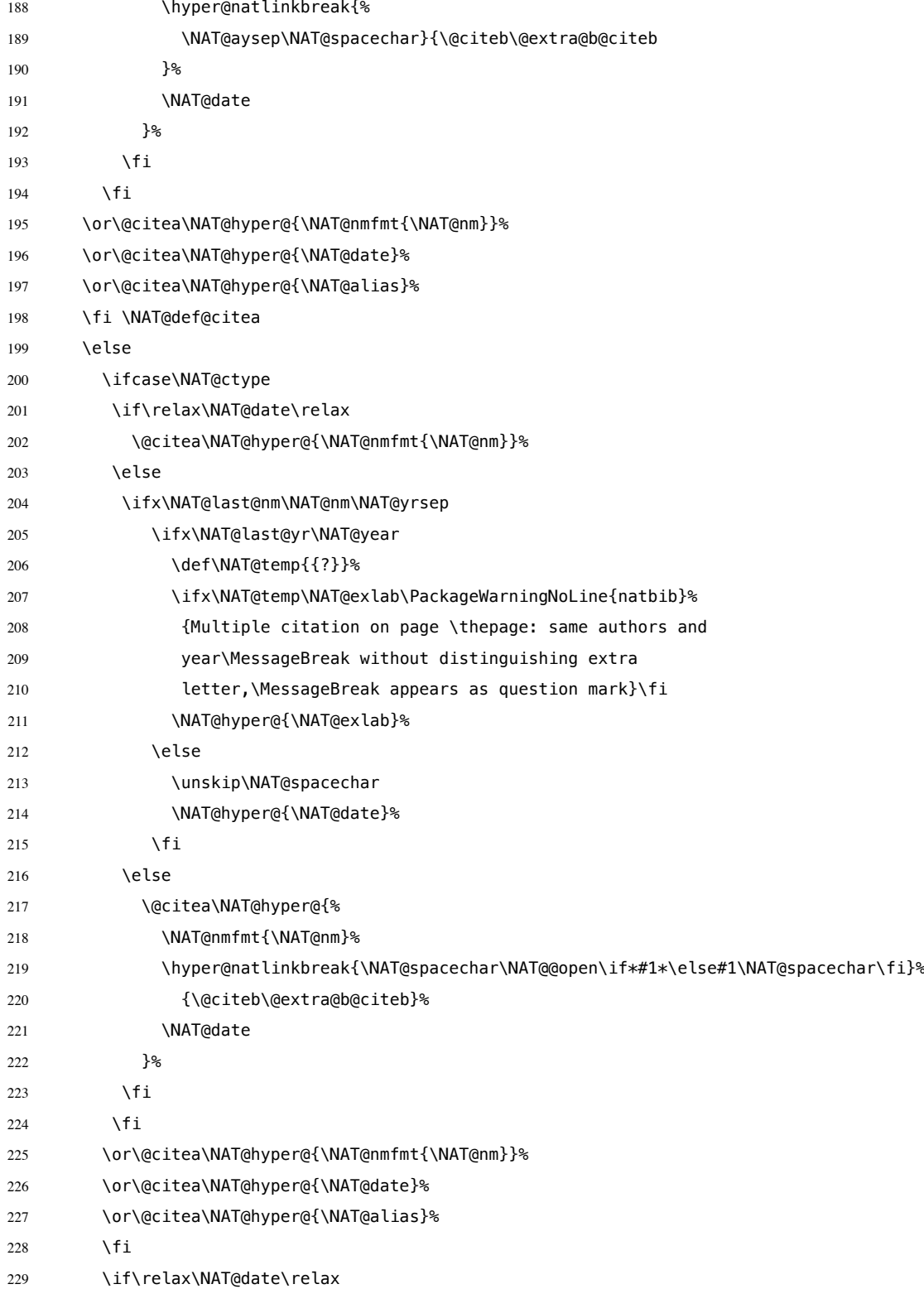

```
230 \NAT@def@citea
```

```
231 \else
```
- \NAT@def@citea@close
- $233 \qquad \qquad \text{If }$
- \fi
- }}\ifNAT@swa\else

将页码放在括号外边,并且置于上标。

- % \if\*#2\*\else\NAT@cmt#2\fi
- \if\relax\NAT@date\relax\else\NAT@@close\fi
- 238 \if\*#2\*\else\textsuperscript{#2}\fi
- 239 \fi}{#1}{#2}}

thebibliography 参考文献列表的标签左对齐

\renewcommand\@biblabel[1]{[#1]\hfill}

\url 使用 xurl 宏包的方法,增加 URL 可断行的位置。

\g@addto@macro\UrlBreaks{%

- \do0\do1\do2\do3\do4\do5\do6\do7\do8\do9%
- \do\A\do\B\do\C\do\D\do\E\do\F\do\G\do\H\do\I\do\J\do\K\do\L\do\M
- \do\N\do\O\do\P\do\Q\do\R\do\S\do\T\do\U\do\V\do\W\do\X\do\Y\do\Z
- 245 \do\a\do\b\do\c\do\d\do\e\do\f\do\g\do\h\do\i\do\j\do\k\do\l\do\m
- 246 \do\n\do\o\do\p\do\q\do\r\do\s\do\t\do\u\do\v\do\w\do\x\do\y\do\z
- }

\Urlmuskip=0mu plus 0.1mu

```
兼容 v2.0 前过时的接口:
```

```
249 \newif\ifgbt@bib@style@written
250 \@ifpackageloaded{chapterbib}{}{%
251 \def\bibliography#1{%
252 \ifgbt@bib@style@written\else
253 \bibliographystyle{gbt7714-numerical}%
254 \fi
255 \if@filesw
256 \immediate\write\@auxout{\string\bibdata{\zap@space#1 \@empty}}%
257 \fi
258 \@input@{\jobname.bbl}}
259 \def\bibliographystyle#1{%
260 \gbt@bib@style@writtentrue
261 \ifx\@begindocumenthook\@undefined\else
262 \expandafter\AtBeginDocument
```

```
263 \setminus fi
```

```
264 {\if@filesw
```

```
265 \immediate\write\@auxout{\string\bibstyle{#1}}%
266 \{f_i\}%
267 }%
268 }
269 \ifgbt@legacy@interface
270 \ifgbt@numerical
271 \ifgbt@super\else
272 \citestyle{numbers}
273 \fi
274 \bibliographystyle{gbt7714-numerical}
275 \else
276 \bibliographystyle{gbt7714-author-year}
277 \quad \text{If}278 \fi
279 ⟨/package⟩
```
# **B BibTeX 样式的代码实现**

### **B.1 自定义选项**

bst 这里定义了一些变量用于定制样式,可以在下面的 load.config 函数中选择 是否启用。

```
280 ⟨*authoryear | numerical⟩
281 INTEGERS {
282 citation.et.al.min
283 citation.et.al.use.first
284 bibliography.et.al.min
285 bibliography.et.al.use.first
286 uppercase.name
287 terms.in.macro
288 year.after.author
289 period.after.author
290 sentence.case.title
291 link.title
292 title.in.journal
293 show.mark
294 show.medium.type
295 slash.for.extraction
296 in.booktitle
```
- short.journal
- italic.journal
- bold.journal.volume
- show.missing.address.publisher
- space.before.pages
- only.start.page
- show.urldate
- show.url
- show.doi

```
306 show.preprint
307 show.note
308 show.english.translation
309 ⟨*authoryear⟩
310 lang.zh.order
311 lang.ja.order
312 lang.en.order
313 lang.ru.order
314 lang.other.order
315 ⟨/authoryear⟩
316 }
317
```
下面每个变量若被设为 #1 则启用该项,若被设为 #0 则不启用。默认的值 是严格遵循国标的配置。 FUNCTION {load.config} {

```
如果姓名的数量大于等于 et.al.min, 只著录前 et.al.use.first 个, 其
后加"et al."或"等"。
320 ⟨*!ucas⟩
321 #2 'citation.et.al.min :=
322 #1 'citation.et.al.use.first :=
323 ⟨/!ucas⟩
324 ⟨*ucas⟩
325 #3 'citation.et.al.min :=
326 #1 'citation.et.al.use.first :=
327 ⟨/ucas⟩
328 #4 'bibliography.et.al.min :=
329 #3 'bibliography.et.al.use.first :=
    英文姓名转为全大写:
330 ⟨*!(nouppercase | thu)⟩
331 #1 'uppercase.name :=
332 ⟨/!(nouppercase | thu)⟩
333 ⟨*nouppercase | thu⟩
334 #0 'uppercase.name :=
335 ⟨/nouppercase | thu⟩
    使用 TeX 宏输出"和"、"等"
336 ⟨*!(macro | ucas)⟩
337 #0 'terms.in.macro :=
338 ⟨/!(macro | ucas)⟩
339 ⟨*macro | ucas⟩
340 #1 'terms.in.macro :=
341 ⟨/macro | ucas⟩
    将年份置于著者后面(著者-出版年制默认)
342 ⟨*numerical | ucas⟩
343 #0 'year.after.author :=
344 ⟨/numerical | ucas⟩
345 ⟨*authoryear&!ucas⟩
346 #1 'year.after.author :=
347 ⟨/authoryear&!ucas⟩
```

```
采用著者-出版年制时,作者姓名与年份之间使用句点连接:
348 ⟨*numerical⟩
349 #1 'period.after.author :=
350 ⟨/numerical⟩
351 ⟨*authoryear⟩
352 ⟨*2015&!(period | thu | ustc)⟩
353 #0 'period.after.author :=
354 ⟨/2015&!(period | thu | ustc)⟩
355 ⟨*period | 2005 | thu | ustc⟩
356 #1 'period.after.author :=
357 ⟨/period | 2005 | thu | ustc⟩
358 ⟨/authoryear⟩
    英文标题转为 sentence case (句首字母大写,其余小写):<*!nosentencecase>
359 ⟨/!nosentencecase⟩
360 #1 'sentence.case.title :=
361 ⟨*nosentencecase⟩
362 #0 'sentence.case.title :=
363 ⟨/nosentencecase⟩
    在标题添加超链接:
364 ⟨*!linktitle⟩
365 #0 'link.title :=
366 ⟨/!linktitle⟩
367 ⟨*linktitle⟩
368 #1 'link.title :=
369 ⟨/linktitle⟩
    期刊是否含标题:
370 ⟨*!(title-in-journal | npr)⟩
371 #1 'title.in.journal :=
372 ⟨/!(title-in-journal | npr)⟩
373 ⟨*title-in-journal | npr⟩
374 #0 'title.in.journal :=
375 ⟨/title-in-journal | npr⟩
    著录文献类型标识(比如"[M/OL]"):
376 ⟨*!nomark⟩
377 #1 'show.mark :=
378 ⟨/!nomark⟩
379 ⟨*nomark⟩
380 #0 'show.mark :=
381 ⟨/nomark⟩
    是否显示载体类型标识(比如"/OL"):
382 ⟨*!no.medium.type⟩
383 #1 'show.medium.type :=
384 ⟨/!no.medium.type⟩
385 ⟨*no.medium.type⟩
386 #0 'show.medium.type :=
387 ⟨/no.medium.type⟩
    使用"//"表示析出文献
```

```
388 ⟨*!noslash⟩
```

```
389 #1 'slash.for.extraction :=
390 ⟨/!noslash⟩
391 ⟨*noslash⟩
392 #0 'slash.for.extraction :=
393 ⟨/noslash⟩
```
### 使用"In:"表示析出文献

```
394 #0 'in.booktitle :=
```
期刊名使用缩写:

```
395 ⟨*!(short-journal | npr)⟩
    396 #0 'short.journal :=
397 ⟨/!(short-journal | npr)⟩
398 ⟨*short-journal | npr⟩
399 #1 'short.journal :=
400 ⟨/short-journal | npr⟩
```
#### 期刊名使用斜体:

```
401 ⟨*!italicjournal⟩
402 #0 'italic.journal :=
403 ⟨/!italicjournal⟩
404 ⟨*italicjournal⟩
405 #1 'italic.journal :=
406 ⟨/italicjournal⟩
```
期刊的卷使用粗体:

```
407 #0 'bold.journal.volume :=
```
### 无出版地或出版者时,著录"出版地不详","出版者不详", "S.l."或"s.n.":

```
408 ⟨*!(noslsn | thu | ustc | ucas | npr)⟩
409 #1 'show.missing.address.publisher :=
410 ⟨/!(noslsn | thu | ustc | ucas | npr)⟩
```

```
411 ⟨*noslsn | thu | ustc | ucas | npr⟩
```

```
412 #0 'show.missing.address.publisher :=
```

```
413 ⟨/noslsn | thu | ustc | ucas | npr⟩
```

```
页码是否只含起始页:
```

```
414 ⟨*!(no-space-before-pages | thu)⟩
415 #1 'space.before.pages :=
416 ⟨/!(no-space-before-pages | thu)⟩
417 ⟨*no-space-before-pages | thu⟩
418 #0 'space.before.pages :=
419 ⟨/no-space-before-pages | thu⟩
```
### 页码是否只含起始页:

```
420 ⟨*!(only-start-page | npr)⟩
421 #0 'only start.page :=
422 ⟨/!(only-start-page | npr)⟩
423 ⟨*only-start-page | npr⟩
424 #1 'only.start.page :=
425 ⟨/only-start-page | npr⟩
```
### 是否著录非电子文献的引用日期:

```
426 ⟨*!no-urldate⟩
```

```
427 #1 'show.urldate :=
```

```
428 ⟨/!no-urldate⟩
429 ⟨*no-urldate⟩
430 #0 'show.urldate :=
431 ⟨/no-urldate⟩
    是否著录 URL:
432 ⟨*!nourl⟩
433 #1 'show.url :=
434 ⟨/!nourl⟩
435 ⟨*nourl⟩
436 #0 'show.url :=
437 ⟨/nourl⟩
    是否著录 DOI:
438 ⟨*!nodoi & 2015⟩
439 #1 'show.doi :=
440 ⟨/!nodoi & 2015⟩
441 ⟨*nodoi | 2005⟩
442 #0 'show.doi :=
443 ⟨/nodoi | 2005⟩
    是否著录 e-print:
444 ⟨*!(preprint | npr)⟩
445 #0 'show.preprint :=
446 ⟨/!(preprint | npr)⟩
447 ⟨*preprint | npr⟩
448 #1 'show.preprint :=
449 ⟨/preprint | npr⟩
    在每一条文献最后输出注释 (note) 的内容:
450 #0 'show.note :=
    中文文献是否显示英文翻译
451 ⟨*!(show-english-translation | npr)⟩
452 #0 'show.english.translation :=
453 ⟨/!(show-english-translation | npr)⟩
454 ⟨*show-english-translation | npr⟩
455 #1 'show.english.translation :=
456 ⟨/show-english-translation | npr⟩
    参考文献表按照"著者-出版年"组织时,各个文种的顺序:
457 ⟨*authoryear⟩
    458 #1 'lang.zh.order :=
459 #2 'lang.ja.order :=
460 #3 'lang.en.order :=
461 #4 'lang.ru.order :=
462 #5 'lang.other.order :=
463 ⟨/authoryear⟩
464 }
```

```
465
```
### **B.2 The ENTRY declaration**

Like Scribe's (according to pages 231-2 of the April '84 edition), but no fullauthor or editors fields because BibTeX does name handling. The annote field is commented out here because this family doesn't include an annotated bibliography style. And in addition to the fields listed here, BibTeX has a built-in crossref field,

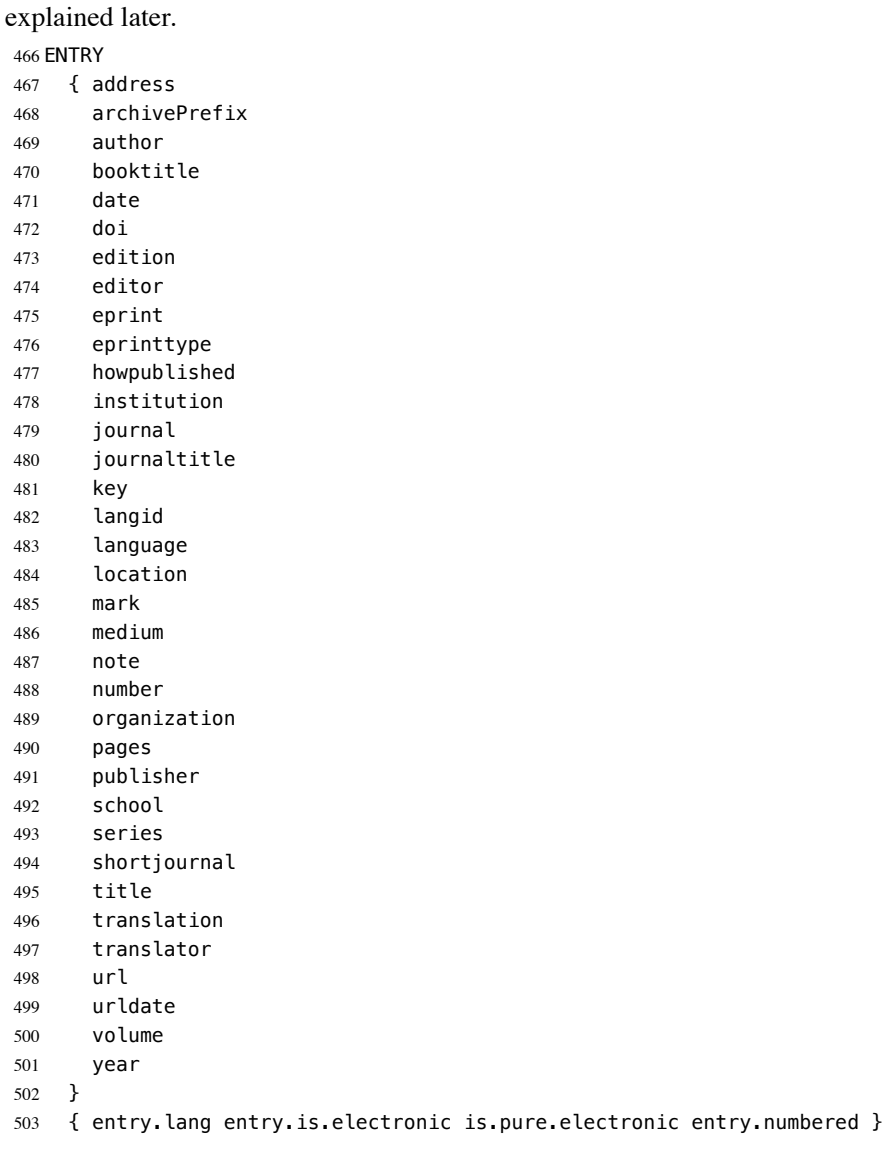

These string entry variables are used to form the citation label. In a storage pinch, sort.label can be easily computed on the fly.

 { label extra.label sort.label short.label short.list entry.mark entry.url } 

### **B.3 Entry functions**

Each entry function starts by calling output.bibitem, to write the \bibitem and its arguments to the .BBL file. Then the various fields are formatted and printed by output or output.check. Those functions handle the writing of separators (commas, periods, \newblock's), taking care not to do so when they are passed a null string. Finally, fin.entry is called to add the final period and finish the entry.

A bibliographic reference is formatted into a number of 'blocks': in the open format, a block begins on a new line and subsequent lines of the block are indented. A block may contain more than one sentence (well, not a grammatical sentence, but something to be ended with a sentence ending period). The entry functions should call new.block whenever a block other than the first is about to be started. They should call new.sentence whenever a new sentence is to be started. The output functions will ensure that if two new.sentence's occur without any non-null string being output between them then there won't be two periods output. Similarly for two successive new.block's.

The output routines don't write their argument immediately. Instead, by convention, that argument is saved on the stack to be output next time (when we'll know what separator needs to come after it). Meanwhile, the output routine has to pop the pending output off the stack, append any needed separator, and write it.

To tell which separator is needed, we maintain an output.state. It will be one of these values: before.all just after the \bibitem mid.sentence in the middle of a sentence: comma needed if more sentence is output after.sentence just after a sentence: period needed after.block just after a block (and sentence): period and \newblock needed. Note: These styles don't use after.sentence

VAR: output.state : INTEGER – state variable for output

The output.nonnull function saves its argument (assumed to be nonnull) on the stack, and writes the old saved value followed by any needed separator. The ordering of the tests is decreasing frequency of occurrence.

由于专著中的析出文献需要用到很特殊的"//",所以我又加了一个 after.slash。其他需要在特定符号后面输出,所以写了一个 output.after。

```
outputnonnull(s) ==BEGIN
     s := argument on stack
     if output.state = mid.sentence then
          write$(pop() * ", ")-- "pop" isn't a function: just use stack top
      else
           if output.state = after.block then
               write$(add.period$(pop()))
```

```
 newline$
              write$("\newblock ")
          else
              if output.state = before.all then
                  write$(pop())
             else -- output.state should be after.sentence
                  write$(add.period$(pop()) * " ")
              fi
         fi
          output.state := mid.sentence
      fi
      push s on stack
FND
```
The output function calls output.nonnull if its argument is non-empty; its argument may be a missing field (thus, not necessarily a string)

```
output(s) ==BEGIN
     if not empty$(s) then output.nonnull(s)
      fi
END
```
The output.check function is the same as the output function except that, if necessary, output.check warns the user that the t field shouldn't be empty (this is because it probably won't be a good reference without the field; the entry functions try to make the formatting look reasonable even when such fields are empty).

```
output.check(s,t) ==BEGIN
     if empty$(s) then
         warning$("empty " * t * " in " * cite$)
     else output.nonnull(s)
     fi
END
```
The output.bibitem function writes the \bibitem for the current entry (the label should already have been set up), and sets up the separator state for the output functions. And, it leaves a string on the stack as per the output convention.

```
output.bibitem ==
BEGIN
    newline$
     write$("\bibitem[") % for alphabetic labels,
     write$(label) % these three lines
     write$("]{") % are used
     write$("\bibitem{") % this line for numeric labels
     write$(cite$)
     write$("}")
     push "" on stack
     output.state := before.all
END
```
The fin.entry function finishes off an entry by adding a period to the string remaining on the stack. If the state is still before.all then nothing was produced for this entry, so the result will look bad, but the user deserves it. (We don't omit the whole entry because the entry was cited, and a bibitem is needed to define the citation label.)

```
fin.entry ==
BEGIN
     write$(add.period$(pop()))
     newline$
END
```
The new.block function prepares for a new block to be output, and new.sentence prepares for a new sentence.

```
new.block ==
BEGIN
     if output.state <> before.all then
          output.state := after.block
      fi
END
```
new.sentence ==

```
BEGIN
    if output.state <> after.block then
         if output.state <> before.all then
             output.state := after.sentence
         fi
    fi
END
```

```
506 INTEGERS { output.state before.all mid.sentence after.sentence after.block after.slash }
507
508 INTEGERS { lang.zh lang.ja lang.en lang.ru lang.other }
509
510 INTEGERS { charptr len }
511
512 FUNCTION {init.state.consts}
513 { #0 'before.all :=
514 #1 'mid.sentence :=
515 #2 'after.sentence :=
516 #3 'after.block :=
517 #4 'after.slash :=
518 #3 'lang.zh :=
519 #4 'lang.ja :=
520 #1 'lang.en :=
521 #2 'lang.ru :=
522 #0 'lang.other :=
523 }
524
    下面是一些常量的定义
525 FUNCTION {bbl.anonymous}
526 { entry. lang lang. zh =
```

```
527 { " 佚名" }
528 { "Anon" }
529 if$
530 }
531
532 FUNCTION {bbl.space}
533 { entry.lang lang.zh =
534 { "\ " }
535 { " " }
536 if$
537 }
538
539 FUNCTION {bbl.and}
540 { "" }
541
542 FUNCTION {bbl.et.al}
543 { entry. lang lang. zh =
544 { " 等" }
545 { entry.lang lang.ja =
546 { " 他" }
547 { entry.lang lang.ru =
548 { "идр" }
549 { "et~al." }
550 if$
551 }
552 if$
553 }
554 if$
555 }
556
557 FUNCTION {citation.and}
558 { terms.in.macro
559 { "{\biband}" }
560 'bbl.and
561 if$
562 }
563
564 FUNCTION {citation.et.al}
565 { terms.in.macro
566 { "{\bibetal}" }
567 'bbl.et.al
568 if$
569 }
570
571 FUNCTION {bbl.colon} { ": " }
572
573 FUNCTION {bbl.pages.colon}
574 { space.before.pages
575 \{ ": " }
576 { ":\allowbreak " }
577 if$
578 }
579
580 ⟨*2015⟩
581 FUNCTION {bbl.wide.space} { "\quad " }
```

```
582 ⟨/2015⟩
583 ⟨*2005⟩
584 FUNCTION {bbl.wide.space} { "\ " }
585 ⟨/2005⟩
586
587 FUNCTION {bbl.slash} { "//\allowbreak " }
588
589 FUNCTION {bbl.sine.loco}
590 { entry.lang lang.zh =
591 { "[出版地不详]" }
592 { "[S.l.]" }
593 if$
594 }
595
596 FUNCTION {bbl.sine.nomine}
597 { entry. lang lang. zh =598 { "[出版者不详]" }
599 { "[s.n.]" }
600 if$
601 }
602
603 FUNCTION {bbl.sine.loco.sine.nomine}
604 { entry. lang lang. zh =
605 { "[出版地不详: 出版者不详]" }
606 { "[S.l.: s.n.]" }
607 if$
608 }
609
```
These three functions pop one or two (integer) arguments from the stack and push a single one, either 0 or 1. The 'skip\$ in the 'and' and 'or' functions are used because the corresponding if\$ would be idempotent

```
610 FUNCTION {not}
611 { { #0 }
612 { #1 }
613 if$
614 }
615
616 FUNCTION {and}
617 { 'skip$
618 { pop$ #0 }
619 if$
620 }
621
622 FUNCTION {or}
623 { { pop$ #1 }
624 'skip$
625 if$
626 }
627
    the variables s and t are temporary string holders
```
 STRINGS { s t } 

```
630 FUNCTION {output.nonnull}
631 \{\cdot\} 's :=
632 output.state mid.sentence =
633 { ", " * write$ }
634 { output.state after.block =
635 { add.period$ write$
636 newline$
637 "\newblock " write$
638 }
639 { output.state before.all =
640 'write$
641 { output.state after.slash =
642 { bbl.slash * write$
643 newline$
644 }
645 { add.period$ " " * write$ }
646 if$
647 }
648 if$
649 }
650 if$
651 mid.sentence 'output.state :=
652 }
653 if$
654 s
655 }
656
657 FUNCTION {output}
658 { duplicate$ empty$
659 'pop$
660 'output.nonnull
661 if$
662 }
663
664 FUNCTION {output.after}
665 \{ 't :=
666 duplicate$ empty$
667 'pop$
668 { 's :=
669 output.state mid.sentence =
670 \{ t * \text{ writes } \}671 { output.state after.block =
672 { add.period$ write$
673 newline$
674 "\newblock " write$<br>675 }
675 }
676 { output.state before.all =
677 'write$
678 { output.state after.slash =
679 { bbl.slash * write$ }
680 { add.period$ " " * write$ }
681 if \sharp 682 }
682 }
683 if$<br>684 }
684 }
```

```
685 if$
686 mid.sentence 'output.state :=
687 }
688 if$
689 s
690 }
691 if$
692 }
693
694 FUNCTION {output.check}
695 \{ 't :=696 duplicate$ empty$
697 { pop$ "empty " t * " in " * cite$ * warning$ }
698 'output.nonnull
699 if$
700 }
701
   This function finishes all entries.
702 FUNCTION {fin.entry}
703 { add.period$
704 write$
705 show.english.translation entry.lang lang.zh = and
706 { ")"
707 write$
708 }
709 'skip$
710 if$
711 newline$
712 }
713
714 FUNCTION {new.block}
715 { output.state before.all =
716 'skip$
717 { output.state after.slash =
718 'skip$
719 { after.block 'output.state := }
720 if$
721 }
722 if$
723 }
724
725 FUNCTION {new.sentence}
726 { output.state after.block =
727 'skip$
728 { output.state before.all =
729 'skip$
730 { output.state after.slash =
731 'skip$
732 { after.sentence 'output.state := }
733 if$
734 }
735 if$
736 }
737 if$
```

```
738 }
739
740 FUNCTION {new.slash}
741 { output.state before.all =
742 'skip$
743 { slash.for.extraction
744 { after.slash 'output.state := }
745 { after.block 'output.state := }
746 if$
747 }
748 if$
749 }
750
```
Sometimes we begin a new block only if the block will be big enough. The new.block.checka function issues a new.block if its argument is nonempty; new.block.checkb does the same if either of its TWO arguments is nonempty.

```
751 FUNCTION {new.block.checka}
752 { empty$
753 'skip$
754 'new.block
755 if$
756 }
757
758 FUNCTION {new.block.checkb}
759 { empty$
760 swap$ empty$
761 and
762 'skip$
763 'new.block
764 if$
765 }
766
```
The new.sentence.check functions are analogous.

```
767 FUNCTION {new.sentence.checka}
768 { empty$
769 'skip$
770 'new.sentence
771 if$
772 }
773
774 FUNCTION {new.sentence.checkb}
775 { empty$
776 swap$ empty$
777 and
778 'skip$
779 'new.sentence
780 if$
781 }
```

```
782
```
### **B.4 Formatting chunks**

Here are some functions for formatting chunks of an entry. By convention they either produce a string that can be followed by a comma or period (using add.period\$, so it is OK to end in a period), or they produce the null string.

A useful utility is the field.or.null function, which checks if the argument is the result of pushing a 'missing' field (one for which no assignment was made when the current entry was read in from the database) or the result of pushing a string having no non-white-space characters. It returns the null string if so, otherwise it returns the field string. Its main (but not only) purpose is to guarantee that what's left on the stack is a string rather than a missing field.

```
field.or.null(s) ==
BEGIN
     if empty$(s) then return ""
     else return s
END
```
Another helper function is emphasize, which returns the argument emphazised, if that is non-empty, otherwise it returns the null string. Italic corrections aren't used, so this function should be used when punctation will follow the result.

```
emphasize(s) ==BEGIN
      if empty$(s) then return ""
      else return "\{n \mid n \leq x \leq x \}"
```
The 'pop\$' in this function gets rid of the duplicate 'empty' value and the 'skip\$'

returns the duplicate field value

```
783 FUNCTION {field.or.null}
784 { duplicate$ empty$
785 { pop$ "" }
786 'skip$
787 if$
788 }
789
790 FUNCTION {italicize}
791 { duplicate$ empty$
792 { pop$ "" }
793 { "\textit{" swap$ * "}" * }
794 if$
795 }
796
```
#### **B.4.1 Detect Language**

```
797 INTEGERS { byte second.byte }
798
799 INTEGERS { char.lang tmp.lang }
```

```
800
801 STRINGS { tmp.str }
802
803 FUNCTION {get.str.lang}
804 { 'tmp.str :=
805 lang.other 'tmp.lang :=
806 #1 'charptr :=
807 tmp.str text.length$ #1 + 'len :=
808 { charptr len < }
809 { tmp.str charptr #1 substring$ chr.to.int$ 'byte :=
810 byte #128 <
811 { charptr #1 + 'charptr :=
812 byte #64 > byte #91 < and byte #96 > byte #123 < and or
813 { lang.en 'char.lang := }
814 { lang.other 'char.lang := }
815 if$
816 }
817 \{ \text{tmp.str charptr #1 + #1 substrings chr.to.int$ 'second.byte := }818 byte #224 <
俄文西里尔字母: U+0400 到 U+052F, 对应 UTF-8 从 D0 80 到 D4 AF。
819 { charptr #2 + 'charptr :=
820 byte #207 > byte #212 < and
821 byte \#212 = second.byte \#176 < and or
822 { lang.ru 'char.lang := }
823 \{ lang.other 'char.lang := \}824 if $
825 }
826 { byte #240 <
CJK Unified Ideographs: U+4E00–U+9FFF; UTF-8: E4 B8 80–E9 BF BF.
827 {  charptr #3 + 'charptr :=
828 byte #227 > byte #234 < and
829 { lang.zh 'char.lang := }
CJK Unified Ideographs Extension A: U+3400–U+4DBF; UTF-8: E3 90 80–E4 B6
BF.
830 { byte #227 =
831 { second.byte #143 >
832 { lang.zh 'char.lang := }
日语假名:U+3040–U+30FF, UTF-8: E3 81 80–E3 83 BF.
833 { second.byte #128 > second.byte #132 < and
834 { lang.ja 'char.lang := }
835 { lang.other 'char.lang := }
836 if$
837 }
838 if$
839 }
CJK Compatibility Ideographs: U+F900–U+FAFF, UTF-8: EF A4 80–EF AB BF.
840 { byte #239 =
841 second.byte #163 > second.byte #172 < and and
842 { lang.zh 'char.lang := }
843 { lang.other 'char.lang := }
```
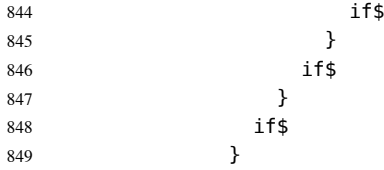

CJK Unified Ideographs Extension B–F: U+20000–U+2EBEF, UTF-8: F0 A0 80 80–F0 AE AF AF. CJK Compatibility Ideographs Supplement: U+2F800–U+2FA1F,

```
UTF-8: F0 AF A0 80–F0 AF A8 9F.
850 {  charptr #4 + 'charptr :=
851 byte #240 = second.byte #159 > and
852 { lang.zh 'char.lang := }
853 { lang.other 'char.lang := }
854 if$
855 }
856 if$
857 }
858 if$
859 }
860 if$
861 char.lang tmp.lang >
862 { char.lang 'tmp.lang := }
863 'skip$
864 if$
865 }
866 while$
867 tmp.lang
868 }
869
870 FUNCTION {check.entry.lang}
871 { author field.or.null
872 title field.or.null *
873 get.str.lang
874 }
875
876 STRINGS { entry.langid }
877
878 FUNCTION {set.entry.lang}
879 { "" 'entry.langid :=
880 language empty$ not
881 { language 'entry.langid := }
882 'skip$
883 if$
884 langid empty$ not
885 { langid 'entry.langid := }
886 'skip$
887 if$
888 entry.langid empty$
889 { check.entry.lang }
890 { entry.langid "english" = entry.langid "american" = or entry.langid "british" = or
891 { lang.en }
892 { entry.langid "chinese" =
893 { lang.zh }
```

```
894 { entry.langid "japanese" =
895 { lang.ja }
896 { entry.langid "russian" =
897 { lang.ru }
898 { check.entry.lang }
899 if$
900 }
901 if$
902 }
903 if$
904 }
905 if$
906 }
907 if$
908 'entry.lang :=
909 }
910
911 FUNCTION {set.entry.numbered}
912 { type$ "patent" =
913 type$ "standard" = or
914 type$ "techreport" = or
915 { #1 'entry.numbered := }
916 { #0 'entry.numbered := }
917 if$
918 }
919
```
#### **B.4.2 Format names**

The format.names function formats the argument (which should be in BibTeX name format) into "First Von Last, Junior", separated by commas and with an "and" before the last (but ending with "et al." if the last of multiple authors is "others"). This function's argument should always contain at least one name.

```
VAR: nameptr, namesleft, numnames: INTEGER
                                      (it's what's accumulated on the stack)
format.names(s) ==BEGIN
     nameptr := 1
     numnames := num.names$(s)
     namesleft := numnames
     while namesleft > 0
       do
                              % for full names:
          t := format.name$(s, nameptr, "{ff~}{vv~}{ll}{, jj}")
                              % for abbreviated first names:
          t := format.name$(s, nameptr, "{f.~}{vv~}{ll}{, jj}")
          if nameptr > 1 then
              if namesleft > 1 then nameresult := nameresult * ", " * t
              else if numnames > 2
                     then nameresult := nameresult * ","
                   fi
                   if t = "others"
```

```
then nameresult := nameresult * " et~al."
                    else nameresult := nameresult * " and " * t
                  fi
             fi
         else nameresult := t
         fi
         nameptr := nameptr + 1namesleft := namesleft - 1od
     return nameresult
END
```
The format.authors function returns the result of format.names(author) if the author is present, or else it returns the null string

```
format.authors ==
BEGIN
     if empty$(author) then return ""
     else return format.names(author)
     fi
END
```
Format.editors is like format.authors, but it uses the editor field, and appends ",

```
editor" or ", editors"
```

```
format.editors ==
BEGIN
     if empty$(editor) then return ""
     else
          if num.names$(editor) > 1 then
              return format.names(editor) * ", editors"
          else
              return format.names(editor) * ", editor"
          fi
     fi
END
```
Other formatting functions are similar, so no "comment version" will be given for them.

```
920 INTEGERS { nameptr namesleft numnames name.lang }
921
922 FUNCTION {format.name}
923 { "{vv~}{ll}{, jj}{, ff}" format.name$ 't :=
924 t "others" =
925 { bbl.et.al }
926 { t get.str.lang 'name.lang :=
927 name.lang lang.en =
928 { t #1 "{vv~}{ll}{~f{~}}" format.name$
929 uppercase.name
930 { "u" change.case$ }
931 'skip$
932 if$
933 t #1 "{, jj}" format.name$ *
```

```
934 }
935 { t #1 "{ll}{ff}" format.name$ }
936 if$
937 }
938 if$
939 }
940
941 FUNCTION {format.names}
942 \{ 's :=943 #1 'nameptr :=
944 s num.names$ 'numnames :=<br>945 uu
945
946 numnames 'namesleft :=
947 { namesleft #0 > }
948 { s nameptr format.name bbl.et.al =
949 numnames bibliography.et.al.min #1 - > nameptr bibliography.et.al.use.first > and or
950 { ", " *
951 bbl.et.al *
952 #1 'namesleft :=
953 }
954 { nameptr #1 >
955 \{ namesleft #1 = bb1. and "" = not and
956 { bbl.and * }
957 { ", " * }
958 if$
959 }
960 'skip$
961 if$
962 s nameptr format.name *
963 }
964 if$
965 nameptr #1 + 'nameptr :=
966 namesleft #1 - 'namesleft :=967 }
968 while$
969 }
970
971 FUNCTION {format.key}
972 { empty$
973 { key field.or.null }
974 { "" }
975 if$
976 }
977
978 FUNCTION {format.authors}
979 { author empty$ not
980 { author format.names }
981 { "empty author in " cite$ * warning$
982 ⟨*authoryear⟩
     bbl.anonymous
984 ⟨/authoryear⟩
985 ⟨*numerical⟩
     \frac{1}{2} "
987 ⟨/numerical⟩
988 }
```

```
989 if$
990 }
991
992 FUNCTION {format.editors}
993 { editor empty$
994 { "" }
995 { editor format.names }
996 if$
997 }
998
999 FUNCTION {format.translators}
1000 { translator empty$
1001 { "" }
1002 { translator format.names
1003 entry.lang lang.zh =
1004 { translator num.names$ #3 >
1005 { " 译" * }
1006 { ", 译" * }
1007 if$
1008 }
1009 'skip$
1010 if$
1011 }
1012 if$
1013 }
1014
1015 FUNCTION {format.full.names}
1016 { 's :=
1017 #1 'nameptr :=
1018 s num.names$ 'numnames :=
1019 numnames 'namesleft :=
1020 { namesleft #0 > }
1021 { s nameptr "{vv~}{ll}{, jj}{, ff}" format.name$ 't :=
1022 t get.str.lang 'name.lang :=
1023 name.lang lang.en =
1024 \{ t \neq 1 \text{ "} \{vv \sim \} \{ l \} \} format.names 't := }
1025 { t #1 "{ll}{ff}" format.name$ 't := }
1026 if$
1027 nameptr #1 >
1028 {
1029 namesleft #1 >
1030 { ", " * t * }
1031 {
1032 numnames #2 >
1033 \{\quad \, \text{``}, \text{``} \neq \ \}1034 'skip$
1035 if$
1036 t "others" =
1037 { " et~al." * }
1038 { " and " * t * }
1039 if$
1040 }
1041 if$
1042 }<br>1043 }
1043
```

```
1044 if$
1045 nameptr #1 + 'nameptr :=
1046 namesleft #1 - 'namesleft :=1047 }
1048 while$
1049 }
1050
1051 FUNCTION {author.editor.full}
1052 { author empty$
1053 { editor empty$
1054 \{ \{ \} \{1055 { editor format.full.names }
1056 if$
1057
1058 { author format.full.names }
1059 if$
1060 }
1061
1062 FUNCTION {author.full}
1063 { author empty$
1064 { "" }
1065 { author format.full.names }
1066 if$
1067 }
1068
1069 FUNCTION {editor.full}
1070 { editor empty$
1071 { "" }
1072 { editor format.full.names }
1073 if$
1074 }
1075
1076 FUNCTION {make.full.names}
1077 \left\{ type$ "book" =
1078 type$ "inbook" =
1079 or
1080 'author.editor.full
1081 { type$ "collection" =
1082 type$ "proceedings" =
1083 or
1084 'editor.full
1085 'author.full
1086 if$
1087 }
1088 if$
1089 }
1090
1091 FUNCTION {output.bibitem}
1092 { newline$
1093 "\bibitem[" write$
1094 label ")" *
1095 make.full.names duplicate$ short.list =
1096 { pop$ }
1097 \{ * \}1098 if$
```

```
1099 \frac{1}{5} :=
1100 s text.length$ 'charptr :=
1101 { charptr \#0 > s charptr \#1 substring$ "[" = not and }
1102 { charptr #1 - 'charptr := }
1103 while$
1104 charptr #0 >
1105 \{ "\{ " \{ " \} * \}" * \}1106 { s }
1107 if$
1108 "]{" * write$
1109 cite$ write$
1110 "}" write$
1111 newline$
11121113 before.all 'output.state :=
1114 }
1115
```
### **B.4.3 Format title**

The format.title function is used for non-book-like titles. For most styles we convert to lowercase (except for the very first letter, and except for the first one after a colon (followed by whitespace)), and hope the user has brace-surrounded words that need to stay capitilized; for some styles, however, we leave it as it is in the database. FUNCTION {change.sentence.case}

```
1117 { entry.lang lang.en =
1118 { "t" change.case$ }
1119 'skip$
1120 if$
1121 }
1122
1123 FUNCTION {add.link}
1124 { url empty$ not
1125 { "\href{" url * "}{" * swap$ * "}" * }
1126 { doi empty$ not
1127 { "\href{http://dx.doi.org/" doi * "}{" * swap$ * "}" * }
1128 'skip$
1129 if$
1130 }
1131 if$
1132 }
1133
1134 FUNCTION {format.title}
1135 { title empty$
1136 \{ \{ \} \}1137 { title
1138 sentence.case.title
1139 'change.sentence.case
1140 'skip$
1141 if$
1142 entry.numbered number empty$ not and
1143 { bbl.colon * number * }
```
```
1144 'skip$
1145 if$
1146 link.title
1147 'add.link
1148 'skip$
1149 if$
1150 }
1151 if$
1152 }
1153
```
For several functions we'll need to connect two strings with a tie  $(\sim)$  if the second one isn't very long (fewer than 3 characters). The tie.or.space.connect function does that. It concatenates the two strings on top of the stack, along with either a tie or space between them, and puts this concatenation back onto the stack:

```
tie.or.space.connect(str1,str2) ==
  BEGIN
     if text. length$(str2) < 3then return the concatenation of str1, "~", and str2
        else return the concatenation of str1, " ", and str2
  END
```

```
1154 FUNCTION {tie.or.space.connect}
1155 { duplicate$ text.length$ #3 <
1156 { "~" }
1157 { " " }
1158 if$
1159 swap$ * *
1160 }
1161
```
The either.or.check function complains if both fields or an either-or pair are nonempty.

```
either.or.check(t,s) ==
BEGIN
     if empty$(s) then
          warning$(can't use both " * t * " fields in " * cite$)
      fi
 END
```

```
1162 FUNCTION {either.or.check}
1163 { empty$
1164 'pop$
1165 { "can't use both " swap$ * " fields in " * cite$ * warning$ }
1166 if$
1167 }
1168
```
The format.bvolume function is for formatting the volume and perhaps series name of a multivolume work. If both a volume and a series field are there, we assume the series field is the title of the whole multivolume work (the title field should be the title of the thing being referred to), and we add an "of <series>". This function is called in mid-sentence.

The format.number.series function is for formatting the series name and perhaps number of a work in a series. This function is similar to format.bvolume, although for this one the series must exist (and the volume must not exist). If the number field is empty we output either the series field unchanged if it exists or else the null string. If both the number and series fields are there we assume the series field gives the name of the whole series (the title field should be the title of the work being one referred to), and we add an "in <series>". We capitilize Number when this function is used at the beginning of a block.

```
1169 FUNCTION {is.digit}
```

```
1170 { duplicate$ empty$
1171 { pop$ #0 }
1172 { chr.to.int$
1173 duplicate$ "0" chr.to.int$ <
1174 { pop$ #0 }
1175 { "9" chr.to.int$ >
1176 { #0 }
1177 \{ H1 \}1178 if$
1179 }
1180 if$
1181 }
1182 if$
1183 }
1184
1185 FUNCTION {is.number}
1186 \frac{1}{3} = :=
1187 s empty$
1188 { #0 }
1189 { s text.length$ 'charptr :=
1190 { charptr #0 >
1191 s charptr #1 substring$ is.digit
1192 and
1193 }
1194 { charptr #1 - 'charptr := }
1195 while$
1196 charptr not
1197 }
1198 if$
1199 }
1200
1201 FUNCTION {format.volume}
1202 { volume empty$ not
1203 { volume is.number
1204 { entry. lang lang. zh =
1205 		 { " 第 " volume * " 卷" * }
1206 { "volume" volume tie.or.space.connect }
1207 if$
1208 }
```

```
1209 { volume }
1210 if$
1211 }
1212 { "" }
1213 if$
1214 }
1215
1216 FUNCTION {format.number}
1217 { number empty$ not
1218 { number is.number
1219 { entry.lang lang.zh =
1220 \{ " 第 " number * " 册" * }
1221 { "number" number tie.or.space.connect }
1222 if$
1223 }
1224 { number }
1225 if$
1226 }
1227 { "" }
1228 if$
1229 }
1230
1231 FUNCTION {format.volume.number}
1232 { volume empty$ not
1233 { format.volume }
1234 { format.number }
1235 if$
1236 }
1237
1238 FUNCTION {format.title.vol.num}
1239 { title
1240 sentence.case.title
1241 'change.sentence.case
1242 'skip$
1243 if$
1244 entry.numbered
1245 { number empty$ not
1246 { \qquad \qquad } { bbl.colon * number * }
1247 'skip$
1248 if$<br>1249 }
1249 }
1250 { format.volume.number 's :=
1251 s empty$ not
1252 { bbl.colon * s * }
1253 'skip$
1254 if$
1255 }
1256 if$
1257 }
1258
1259 FUNCTION {format.series.vol.num.title}
1260 { format.volume.number 's :=
1261 series empty$ not
1262 { series
1263 sentence.case.title
```

```
1264 'change.sentence.case
1265 'skip$
1266 if$
1267 entry.numbered
1268 { bbl.wide.space * }
1269 { bbl.colon *
1270 s empty$ not
1271 { s * bbl.wide.space * }
1272 'skip$
1273 if$
1274 }
1275 if$
1276 title *
1277 sentence.case.title
1278 'change.sentence.case
1279 'skip$
1280 if$
1281 entry.numbered number empty$ not and
1282 { bbl.colon * number * }
1283 'skip$
1284 if$
1285 }
1286 { format.title.vol.num }
1287 if$
1288 link.title
1289 'add.link
1290 'skip$
1291 if$
1292 }
1293
1294 FUNCTION {format.booktitle.vol.num}
1295 { booktitle
1296 entry.numbered
1297 'skip$
1298 { format.volume.number 's :=
1299 s empty$ not
1300 { bbl.colon * s * }
1301 'skip$
1302 if$
1303 }
1304 if$
1305 }
1306
1307 FUNCTION {format.series.vol.num.booktitle}
1308 { format.volume.number 's :=
1309 series empty$ not
1310 { series bbl.colon *
1311 entry.numbered not s empty$ not and
1312 \{ s * bbl. wide. space * \}1313 'skip$
1314 if$
1315 booktitle *
1316 }
1317 { format.booktitle.vol.num }
1318 if$
```

```
1319 in.booktitle
1320 { duplicate$ empty$ not entry.lang lang.en = and
1321 { "In: " swap$ * }
1322 'skip$
1323 if$
1324 }
1325 'skip$
1326 if$
1327 }
1328
1329 FUNCTION {remove.period}
1330 { 't :=
1331 \cdots 15 :=
1332 { t empty$ not }
1333 { t #1 #1 substring$ 'tmp.str :=
1334 tmp.str "." = not
1335 { s tmp.str * 's := }
1336 'skip$
1337 if$
1338 t #2 global.max$ substring$ 't :=<br>1339 }
1339 }
1340 while$
1341 s
1342 }
1343
1344 FUNCTION {abbreviate}
1345 { remove.period
1346 't :=
1347 t "l" change.case$ 's :=
1348 ""
1349 s "physical review letters" =
1350 { "Phys Rev Lett" }
1351 'skip$
1352 if$
1353 ⟨*npr⟩
1354 s "china physics c" =
1355 { "Chin Phys C" }
1356 'skip$
1357 if$
1358 s "chinese physics letters" =
1359 { "Chin Phys Lett" }
1360 'skip$
1361 if$
1362 s "nuclear instruments and methods in physics research section a" =
1363 { "Nucl Instr and Meth A" }
1364 'skip$
1365 if$
1366 s "nuclear instruments and methods in physics research section a: accelerators, spectrometers,
1367 { "Nucl Instr and Meth A" }
1368 'skip$
1369 if$
1370 s "nuclear instruments and methods in physics research section b" =
1371 { "Nucl Instr and Meth B" }
1372 'skip$
1373 if$
```

```
1374 s "nuclear instruments and methods in physics research section b: beam interactions with materi
1375 { "Nucl Instr and Meth B" }
1376 'skip$
1377 if$
1378 s "physical review c" =
1379 { "Phys Rev C" }
1380 'skip$
1381 if$
1382 s "physical review d" =
1383 { "Phys Rev D" }
1384 'skip$
1385 if$
1386 s "physical review e" =
1387 { "Phys Rev E" }
1388 'skip$
1389 if$
1390 s "physics letters b" =
1391 { "Phys Lett B" }
1392 'skip$
1393 if$
1394 ⟨/npr⟩
    's : =1396 s empty$
1397 { t }
1398 { pop$ s }
1399 if$
1400 }
1401
1402 FUNCTION {format.journal}
1403\ \{ ""
1404 short.journal
1405 { shortjournal empty$ not
1406 { shortjournal * }
1407 { journal empty$ not
1408 { journal * abbreviate }
1409 { journaltitle empty$ not
1410 { journaltitle * abbreviate }
1411 Skip$
1412 if$
1413 }
1414 if$
1415 }
1416 if$
1417 }
1418 { journal empty$ not
1419 { journal * }
1420 { journaltitle empty$ not
1421 { journaltitle * }
1422 'skip$
1423 if$
1424 }
1425 if$<br>1426 }
1426 }
1427 if$
1428 duplicate$ empty$ not
```

```
1429 { italic.journal entry.lang lang.en = and
1430 'italicize
1431 'skip$
1432 if$
1433 }
1434 'skip$
1435 if$
1436 }
1437
```
## **B.4.4 Format entry type mark**

```
1438 FUNCTION {set.entry.mark}
1439 { entry.mark empty$ not
1440 'pop$
1441 { mark empty$ not
1442 { pop$ mark 'entry.mark := }
1443 { 'entry.mark := }
1444 if$
1445 }
1446 if$
1447 }
1448
1449 FUNCTION {format.mark}
1450 { show.mark
1451 { entry.mark
1452 show.medium.type
1453 { medium empty$ not
1454 \{ "/" * medium * }1455 { entry.is.electronic
1456 { "/OL" * }
1457 'skip$
1458 if$
1459 }
1460 if$
1461 }
1462 'skip$
1463 if$
1464 'entry.mark :=
1465 "[" entry.mark * "]" *
1466 }
1467 { "" }
1468 if$
1469 }
1470
```
# **B.4.5 Format edition**

The format.edition function appends " edition" to the edition, if present. We lowercase the edition (it should be something like "Third"), because this doesn't start a sentence.

```
1471 FUNCTION {num.to.ordinal}
1472 \{ duplicate$ text. length$ 'charptr :=
1473 duplicate$ charptr #1 substring$ 's :=
```

```
1474 S "1" =
1475 { "st" * }
1476 \{5\} "2" =
1477 { "nd" * }
1478 \{S''3'' =1479 { "rd" * }
1480 { "th" * }
1481 if$
1482 }
1483 if$
1484 }
1485 if$
1486 }
1487
1488 FUNCTION {format.edition}
1489 { edition empty$
1490 { "" }
1491 { edition is.number
1492 { entry.lang lang.zh =
1493 { edition " 版" * }
1494 { edition num.to.ordinal " ed." * }
1495 if$
1496 }
1497 \{ entry.lang lang.en =
1498 { edition change.sentence.case 's :=
1499 s "Revised" = s "Revised edition" = or
1500 { "Rev. ed." }
1501 { s " ed." *}
1502 if$
1503 }
1504 { edition }
1505 if$
1506 }
1507 if$
1508 }
1509 if$
1510 }
1511
```
## **B.4.6 Format publishing items**

```
出版地址和出版社会有"[S.l.: s.n.]"的情况, 所以必须一起处理。
1512 FUNCTION {format.publisher}
1513 { publisher empty$ not
1514 { publisher }
1515 { school empty$ not
1516 { school }
1517 { organization empty$ not
1518 { organization }
1519 { institution empty$ not
1520 { institution }
1521 { "" }
1522 if$
1523 }
```

```
1524 if$
1525 }
1526 if$
1527 }
1528 if$
1529 }
1530
1531 FUNCTION {format.address.publisher}
1532 { address empty$ not
1533 { address }
1534 { location empty$ not
1535 { location }
1536 { "" }
1537 if$
1538 }
1539 if$
1540 duplicate$ empty$ not
1541 { format.publisher empty$ not
1542 { bbl.colon * format.publisher * }
1543 { entry.is.electronic not show.missing.address.publisher and
1544 { bbl.colon * bbl.sine.nomine * }
1545 'skip$
1546 if$
1547 }
1548 if$
1549 }
1550 { pop$
1551 entry.is.electronic not show.missing.address.publisher and
1552 { format.publisher empty$ not
1553 { bbl.sine.loco bbl.colon * format.publisher * }
1554 { bbl.sine.loco.sine.nomine }
1555 if$
1556 }
1557 { format.publisher empty$ not
1558 { format.publisher }
1559 { \{ "" }
1560 if$
1561 }
1562 if$
1563 }
1564 if$
1565 }
1566
```
## **B.4.7 Format date**

The format.date function is for the month and year, but we give a warning if there's an empty year but the month is there, and we return the empty string if they're both empty.

```
期刊需要著录起止范围,其中年份使用"/"分隔,卷和期使用"–"分隔。版
本 v2.0.2 前的年份也使用"–"分隔,仅提供兼容性,不再推荐。
1567 FUNCTION {extract.before.dash}
```

```
1568 { duplicate$ empty$
1569 { pop$ "" }
1570 \{ 's :=1571 #1 'charptr :=
1572 s text.length$ #1 + 'len :=
1573 { charptr len <
1574 s charptr #1 substring$ "-" = not
1575 and
1576 }
1577 { charptr #1 + 'charptr := }
1578 while$
1579 s #1 charptr #1 - substring$
1580 }
1581 if$
1582 }
1583
1584 FUNCTION {extract.after.dash}
1585 { duplicate$ empty$
1586 { pop$ "" }
1587 { 's :=
1588 #1 'charptr :=
1589 s text.length$ #1 + 'len :=
1590 { charptr len <
1591 s charptr #1 substring$ "-" = not
1592 and<br>1593 }
1593 }
1594 { charptr #1 + 'charptr := }
1595 while$
1596 { charptr len <
1597 s charptr #1 substring$ "-" =
1598 and
1599 }
1600 { charptr #1 + 'charptr := }
1601 while$
1602 s charptr global.max$ substring$
1603 }
1604 if$
1605 }
1606
1607 FUNCTION {contains.dash}
1608 { duplicate$ empty$
1609 { pop$ #0 }
1610 \{ 's :=1611 { s empty$ not
1612 s #1 #1 substring$ "-" = not
1613 and
1614 }
1615 { s #2 global.max$ substring$ 's := }
1616 while$
1617 s empty$ not
1618 }
1619 if$
1620 }
1621
1622 FUNCTION {extract.before.slash}
```

```
1623 { duplicate$ empty$
1624 { pop$ "" }
1625 \{ \cdot \} 's :=
1626 #1 'charptr :=
1627 s text.length$ #1 + 'len :=
1628 { charptr len <
1629 s charptr #1 substring$ "/" = not
1630 and
1631 }
1632 { charptr #1 + 'charptr := }
1633 while$
1634 s #1 charptr #1 - substring$
1635 }
1636 if$
1637 }
1638
1639 FUNCTION {extract.after.slash}
1640 { duplicate$ empty$
1641 { pop$ "" }
1642 \{ 's :=1643 #1 'charptr :=
1644 s text.length$ #1 + 'len :=
1645 { charptr len <
1646 s charptr #1 substring$ "-" = not
1647 and
1648 s charptr #1 substring$ "/" = not
1649 and
1650 }
1651 \{ charptr #1 + 'charptr := }
1652 while$
1653 { charptr len <
1654 s charptr #1 substring$ "-" =
1655 s charptr #1 substring$ "/" =
1656 or
1657 and
1658 }
1659 { charptr #1 + 'charptr := }
1660 while$
1661 s charptr global.max$ substring$
1662 }
1663 if$
1664 }
1665
1666 FUNCTION {contains.slash}
1667 { duplicate$ empty$
1668 { pop$ #0 }
1669 \{ 's :=1670 { s empty$ not
1671 s #1 #1 substring$ "-" = not
1672 and
1673 s #1 #1 substring$ "/" = not
1674 and<br>1675 }
1675 }
1676 { s #2 global.max$ substring$ 's := }
1677 while$
```

```
1678 s empty$ not
1679 }
1680 if$
1681 }
1682
    著者-出版年制必须提取出年份
1683 FUNCTION {format.year}
1684 { year empty$ not
1685 { year extract.before.slash extra.label * }
1686 { date empty$ not
1687 { date extract.before.dash extra.label * }
1688 { "empty year in " cite$ * warning$
1689 urldate empty$ not
1690 \{ "[" urldate extract.before.dash * extra.label * "[" * }
1691 { "" }
1692 if$
1693 }
1694 if$
1695 }
1696 if$
1697 }
1698
1699 FUNCTION {format.periodical.year}
1700 { year empty$ not
1701 { year extract.before.slash
1702 1702 +1703 year extract.after.slash
1704 duplicate$ empty$
1705 'pop$
1706 \{ * \}1707 if$
1708 }
1709 { date empty$ not
1710 { date extract.before.dash }
1711 { "empty year in " cite$ * warning$
1712 urldate empty$ not
1713 \{ "[" urldate extract.before.dash * "]" * }
1714 { \cdots }
1715 if$
1716 }
1717 if$
1718 }
1719 if$
1720 }
1721
    专利和报纸都是使用日期而不是年
1722 FUNCTION {format.date}
1723 { type$ "patent" = type$ "newspaper" = or
1724 date empty$ not and
1725 { date }
1726 { year field.or.null
1727 extra.label *
1728 }
```

```
1729 if$
1730 }
1731
    更新、修改日期只用于电子资源 elctronic
1732 FUNCTION {format.editdate}
1733 { date empty$ not
1734 { "\allowbreak(" date * ")" * }
1735 { "" }
1736 if$
1737 }
1738
    国标中的"引用日期"都是与 URL 同时出现的, 所以其实为 urldate, 这个
虽然不是 BibTFX 标准的域, 但是实际中很常见。
1739 FUNCTION {format.urldate}
1740 { urldate empty$ not
1741 show.urldate show.url and is.pure.electronic or and
```

```
1742 url empty$ not and
1743 \{ " \allowbreak \{ \} \} whereak[" urldate * "] " * \}1744 { "" }
1745 if$
1746 }
1747
```
## **B.4.8 Format pages**

By default, BibTeX sets the global integer variable global.max\$ to the BibTeX constant glob str size, the maximum length of a global string variable. Analogously, BibTeX sets the global integer variable entry.max\$ to ent\_str\_size, the maximum length of an entry string variable. The style designer may change these if necessary (but this is unlikely)

The n.dashify function makes each single  $\rightarrow$ -' in a string a double  $\rightarrow$ -' if it's not already

```
pseudoVAR: pageresult: STRING (it's what's accumulated on the stack)
n.dashify(s) ==BEGIN
     t := spageresult := ""
     while (not empty$(t))
       do
         if (first character of t = "-")
            then
             if (next character isn't)
                then
                 paaeresult := paaeresult * "--" t := t with the "-" removed
                else
                 while (first character of t = "-")
```

```
do de la contrado de la contrado de la contrado de la contrado de la contrado de la contrado de la contrado de
                                        pageresult := pageresult * "-"
                                         t := t with the "-" removed
od state of the state of the state of the state of the state of the state of the state of the state of the sta
                          fi
                      else
                         pageresult := pageresult * the first character
                          t := t with the first character removed
                  fi
               od
           return pageresult
  END
```
国标里页码范围的连接号使用 hyphen,需要将 dash 转为 hyphen。

```
1748 FUNCTION {hyphenate}
1749 \{ 't :=
17501751 { t empty$ not }
1752 { t #1 #1 substring$ "-" =
1753 { "-" *
1754 { t #1 #1 substring$ "-" = }
1755 \{ t \#2 \text{ global max$ substrings 't := } \}1756 while$
1757 }
1758 { t #1 #1 substring$ *
1759 t #2 global.max$ substring$ 't :=
1760 }
1761 if$
1762 }
1763 while$
1764 }
1765
```
This function doesn't begin a sentence so "pages" isn't capitalized. Other func-

tions that use this should keep that in mind.

```
1766 FUNCTION {format.pages}
1767 { pages empty$
1768 { "" }
1769 { pages hyphenate }
1770 if$
1771 }
1772
1773 FUNCTION {format.extracted.pages}
1774 { pages empty$
1775 { "" }
1776 { pages
1777 only.start.page
1778 'extract.before.dash
1779 'hyphenate
1780 if$
1781 }
1782 if$
1783 }
1784
```
The format.vol.num.pages function is for the volume, number, and page range of a journal article. We use the format: vol(number):pages, with some variations for empty fields. This doesn't begin a sentence.

```
报纸在卷号缺失时,期号与前面的日期直接相连,所以必须拆开输出。
1785 FUNCTION {format.journal.volume}
1786 { volume empty$ not
1787 { bold.journal.volume
1788 { "\textbf{" volume * "}" * }
1789 { volume }
1790 if$
1791 }
1792 { "" }
1793 if$
1794 }
1795
1796 FUNCTION {format.journal.number}
1797 { number empty$ not
1798 \{ "\allowbreak (" number * ")" * }
1799 { "" }
1800 if$
1801 }
1802
1803 FUNCTION {format.journal.pages}
1804 { pages empty$
1805 { "" }
1806 { format.extracted.pages }
1807 if$
1808 }
1809
    连续出版物的年卷期有起止范围,需要特殊处理
1810 FUNCTION {format.periodical.year.volume.number}
1811 { year empty$ not
1812 { year extract.before.slash }
1813 { "empty year in periodical " cite$ * warning$ }
1814 if$
1815 volume empty$ not
1816 \{ ", " * volume extract.before.dash * }
1817 'skip$
1818 if$
1819 number empty$ not
1820 \{ "\allowbreak (" * number extract.before.dash * ")" * }
1821 'skip$
1822 if$
1823 "--" *
1824 year extract.after.slash empty$
1825 volume extract.after.dash empty$ and
1826 number extract.after.dash empty$ and not
1827 { year extract.after.slash empty$ not
1828 { year extract.after.slash * }
1829 { year extract.before.slash * }
1830 if$
1831 volume empty$ not
```

```
1832 \{ ", " * volume extract.after.dash * }
1833 'skip$
1834 if$
1835 number empty$ not
1836 \{ " \allowbreak (" * number extract.after.dash * ")" * }1837 'skip$
1838 if$
1839 }
1840 'skip$
1841 if$
1842 }
1843
```
# **B.4.9 Format url and doi**

```
传统的 BibTEX 习惯使用 howpublished 著录 url, 这里提供支持。
1844 FUNCTION {check.url}
1845 { url empty$ not
1846 \{ "\url{" url * "}" * 'entry.url :=
1847 #1 'entry.is.electronic :=
1848 }
1849 { howpublished empty$ not
1850 { howpublished #1 #5 substring$ "\url{" =
1851 { howpublished 'entry.url :=
1852 #1 'entry.is.electronic :=
1853 }
1854 'skip$
1855 if$
1856 }
1857 { note empty$ not
1858 { note #1 #5 substring$ "\url{" =
1859 { note 'entry.url :=
1860 #1 'entry.is.electronic :=
1861 }
1862 'skip$
1863 if$
1864 }
1865 'skip$
1866 if$
1867 }
1868 if$
1869 }
1870 if$
1871 }
1872
1873 FUNCTION {format.url}
1874 { entry.url
1875 }
1876
1877 FUNCTION {output.url}
1878 { entry.url empty$ not
1879 { new.block
1880 entry.url output
1881 }
```

```
1882 'skip$
1883 if$
1884 }
1885
   需要检测 DOI 是否已经包含在 URL 中。
1886 FUNCTION {check.doi}
1887 { doi empty$ not
1888 { #1 'entry.is.electronic := }
1889 'skip$
1890 if$
1891 }
1892
1893 FUNCTION {is.in.url}
1894 \{ 's :=1895 s empty$
1896 { #1 }
1897 { entry.url empty$
1898 { #0 }
1899 { s text.length$ 'len :=
1900 entry.url text.length$ 'charptr :=
1901 { entry.url charptr len substring$ s = not
1902 charptr #0 >
1903 and
1904 }
1905 { charptr #1 - 'charptr := }
1906 while$
1907 charptr<br>1908 }
1908 }
1909 if$
1910 }
1911 if$
1912 }
1913
1914 FUNCTION {format.doi}
1915 \frac{1}{2} \frac{1111}{2}1916 doi empty$ not
1917 \{ "" \} :=
1918 doi 't :=
1919 #0 'numnames :=
1920 { t empty$ not}
1921 { t #1 #1 substring$ 'tmp.str :=
1922 tmp.str "," = tmp.str " " = or t #2 #1 substring$ empty$ or
1923 { t #2 #1 substring$ empty$
1924 { s tmp.str * 's := }
1925 'skip$
1926 if$
1927 s empty$ s is.in.url or
1928 'skip$
1929 { numnames #1 + 'numnames :=
1930 numnames #1 >
1931 { ", " * }
1932 { "DOI: " * }
1933 if$
1934 "\doi{" s * "}" * *
```

```
1935 }
1936 if$
1937 \cdots \cdots 's :=
1938 }
1939 { s tmp.str * 's := }
1940 if$
1941 t #2 global.max$ substring$ 't :=
1942 }
1943 while$
1944 }
1945 'skip$
1946 if$
1947 }
1948
1949 FUNCTION {output.doi}
1950 { doi empty$ not show.doi and
1951 show.english.translation entry.lang lang.zh = and not and
1952 { new.block
1953 format.doi output
1954 }
1955 'skip$
1956 if$
1957 }
1958
1959 FUNCTION {check.electronic}
1960 { "" 'entry.url :=
1961 #0 'entry.is.electronic :=
1962 'check.doi
1963 'skip$
1964 if$
1965 'check.url
1966 'skip$
1967 if$
1968 medium empty$ not
1969 { medium "MT" = medium "DK" = or medium "CD" = or medium "OL" = or
1970 \{ H1 \} 'entry. is electronic := }
1971 'skip$
1972 if$
1973 }
1974 'skip$
1975 if$
1976 }
1977
1978 FUNCTION {format.eprint}
1979 { eprinttype empty$ not
1980 { eprinttype }
1981 { archivePrefix empty$ not
1982 { archivePrefix }
1983 { "" }
1984 if$
1985 }
1986 if$
1987 's :=
1988 s empty$ not
1989 { s ": \eprint{" *
```

```
1990 url empty$ not
1991 { url }
1992 { "https://" s "l" change.case$ * ".org/abs/" * eprint * }
1993 if$
1994 * "}{" *
1995 eprint * "}" *1996 }
1997 { eprint }
1998 if$
1999 }
2000
2001 FUNCTION {output.eprint}
2002 { show.preprint eprint empty$ not and
2003 { new.block
2004 format.eprint output
2005 }
2006 'skip$
2007 if$
2008 }
2009
2010 FUNCTION {format.note}
2011 { note empty$ not show.note and
2012 { note }
2013 { "" }
2014 if$
2015 }
2016
2017 FUNCTION {output.translation}
2018 { show.english.translation entry.lang lang.zh = and
2019 { translation empty$ not
2020 { translation }
2021 { "[English translation missing!]" }
2022 if$
2023 " (in Chinese)" * output
2024 write$
2025 format.doi duplicate$ empty$ not
2026 { newline$
2027 write$
2028 }
2029 'pop$
2030 if$
2031 " \\" write$
2032 newline$
2033 "(" write$
2034
2035 before.all 'output.state :=
2036 }
2037 'skip$
2038 if$
2039 }
2040
```
The function empty.misc.check complains if all six fields are empty, and if there's been no sorting or alphabetic-label complaint.

```
2041 FUNCTION {empty.misc.check}
2042 { author empty$ title empty$
2043 year empty$
2044 and and
2045 key empty$ not and
2046 { "all relevant fields are empty in " cite$ * warning$ }
2047 'skip$
2048 if$
2049 }
2050
```
# **B.5 Functions for all entry types**

Now we define the type functions for all entry types that may appear in the .BIB file—e.g., functions like 'article' and 'book'. These are the routines that actually generate the .BBL-file output for the entry. These must all precede the READ command. In addition, the style designer should have a function 'default.type' for unknown types. Note: The fields (within each list) are listed in order of appearance, except as described for an 'inbook' or a 'proceedings'.

## **B.5.1 专著**

```
2051 FUNCTION {monograph}
2052 { output.bibitem
2053 output.translation
2054 author empty$ not
2055 { format.authors }
2056 { editor empty$ not
2057 { format.editors }
2058 { "empty author and editor in " cite$ * warning$
2059 ⟨*authoryear⟩
            bbl.anonymous
2061 ⟨/authoryear⟩
2062 ⟨*numerical⟩
2063
2064 ⟨/numerical⟩
2065
2066 if$
2067 }
2068 if$
2069 output
2070 year.after.author
2071 { period.after.author
2072 'new.sentence
2073 'skip$
2074 if$
2075 format.year "year" output.check
2076 }
2077 'skip$
2078 if$
2079 new.block
```

```
2080 format.series.vol.num.title "title" output.check
2081 "M" set.entry.mark
2082 format.mark "" output.after
2083 new.block
2084 format.translators output
2085 new.sentence
2086 format.edition output
2087 new.block
2088 format.address.publisher output
2089 year.after.author not
2090 { format.year "year" output.check }
2091 'skip$
2092 if$
2093 format.pages bbl.pages.colon output.after
2094 format.urldate "" output.after
2095 output.url
2096 output.doi
2097 new.block
2098 format.note output
2099 fin.entry
2100 }
2101
```
# **B.5.2 专著中的析出文献**

An incollection is like inbook, but where there is a separate title for the referenced thing (and perhaps an editor for the whole). An incollection may CROSSREF a book.

Required: author, title, booktitle, publisher, year

Optional: editor, volume or number, series, type, chapter, pages, address, edi-

```
tion, month, note
```

```
2102 FUNCTION {incollection}
2103 { output.bibitem
2104 output.translation
2105 format.authors output
2106 author format.key output
2107 year.after.author
2108 { period.after.author
2109 'new.sentence
2110 'skip$
2111 if$
2112 format.year "year" output.check
2113 }
2114 'skip$
2115 if$
2116 new.block
2117 format.title "title" output.check
2118 "M" set.entry.mark
2119 format.mark "" output.after
2120 new.block
2121 format.translators output
2122 new.slash
```

```
2123 format.editors output
2124 new.block
2125 format.series.vol.num.booktitle "booktitle" output.check
2126 new.block
2127 format.edition output
2128 new.block
2129 format.address.publisher output
2130 year.after.author not
2131 { format.year "year" output.check }
2132 'skip$
2133 if$
2134 format.extracted.pages bbl.pages.colon output.after
2135 format.urldate "" output.after
2136 output.url
2137 output.doi
2138 new.block
2139 format.note output
2140 fin.entry
2141 }
2142
```
## **B.5.3 连续出版物**

```
2143 FUNCTION {periodical}
2144 { output.bibitem
2145 output.translation
2146 format.authors output
2147 author format.key output
2148 year.after.author
2149 { period.after.author
2150 'new.sentence
2151 'skip$
2152 if$
2153 format.year "year" output.check
2154 }
2155 'skip$
2156 if$
2157 new.block
2158 format.title "title" output.check
2159 "J" set.entry.mark
2160 format.mark "" output.after
2161 new.block
2162 format.periodical.year.volume.number output
2163 new.block
2164 format.address.publisher output
2165 year.after.author not
2166 { format.periodical.year "year" output.check }
2167 'skip$
2168 if$
2169 format.urldate "" output.after
2170 output.url
2171 output.doi
2172 new.block
2173 format.note output
```
fin.entry

 } **B.5.4 连续出版物中的析出文献**

# The article function is for an article in a journal. An article may CROSSREF another article.

Required fields: author, title, journal, year

Optional fields: volume, number, pages, month, note

The other entry functions are all quite similar, so no "comment version" will be

given for them.

```
2177 FUNCTION {article}
2178 { output.bibitem
2179 output.translation
2180 format.authors output
2181 author format.key output
2182 year.after.author
2183 { period.after.author
2184 'new.sentence
2185 'skip$
2186 if$
2187 format.year "year" output.check
2188 }
2189 'skip$
2190 if$
2191 new.block
2192 title.in.journal
2193 { format.title "title" output.check
2194 "J" set.entry.mark
2195 format.mark "" output.after
2196 new.block
2197 }
2198 'skip$
2199 if$
2200 format.journal "journal" output.check
2201 year.after.author not
2202 { format.date "year" output.check }
2203 'skip$
2204 if$
2205 format.journal.volume output
2206 format.journal.number "" output.after
2207 format.journal.pages bbl.pages.colon output.after
2208 format.urldate "" output.after
2209 output.url
2210 output.doi
2211 new.block
2212 format.note output
2213 fin.entry
2214 }
2215
```
# **B.5.5 专利文献**

number 域也可以用来表示专利号。 FUNCTION {patent} { output.bibitem output.translation format.authors output author format.key output year.after.author { period.after.author 'new.sentence 'skip\$ if\$ format.year "year" output.check } 'skip\$ if\$ new.block format.title "title" output.check "P" set.entry.mark format.mark "" output.after new.block format.date "year" output.check format.urldate "" output.after output.url output.doi new.block format.note output fin.entry } 

# **B.5.6 电子资源**

```
2244 FUNCTION {electronic}
2245 { #1 #1 check.electronic
2246 #1 'entry.is.electronic :=
2247 #1 'is.pure.electronic :=
2248 output.bibitem
2249 output.translation
2250 format.authors output
2251 author format.key output
2252 year.after.author
2253 { period.after.author
2254 'new.sentence
2255 'skip$
2256 if$
2257 format.year "year" output.check
2258 }
2259 'skip$
2260 if$
2261 new.block
2262 format.series.vol.num.title "title" output.check
2263 "EB" set.entry.mark
```

```
2264 format.mark "" output.after
2265 new.block
2266 format.address.publisher output
2267 year.after.author not
2268 { date empty$
2269 { format.date output }
2270 'skip$
2271 if$
2272 }
2273 'skip$
2274 if$
2275 format.pages bbl.pages.colon output.after
2276 format.editdate "" output.after
2277 format.urldate "" output.after
2278 output.url
2279 output.doi
2280 new.block
2281 format.note output
2282 fin.entry
2283 }
2284
```
### **B.5.7 预印本**

```
2285 FUNCTION {preprint}
2286 { output.bibitem
2287 output.translation
2288 author empty$ not
2289 { format.authors }
2290 { editor empty$ not
2291 { format.editors }
2292 { "empty author and editor in " cite$ * warning$
2293 ⟨*authoryear⟩
            bbl.anonymous
2295 ⟨/authoryear⟩
2296 ⟨*numerical⟩
2297
2298 ⟨/numerical⟩
         \rightarrow2300 if$
2301 }
2302 if$
2303 output
2304 year.after.author
2305 { period.after.author
2306 'new.sentence
2307 'skip$
2308 if$
2309 format.year "year" output.check<br>2310 }
2310 }
2311 'skip$
2312 if$
2313 new.block
2314 title.in.journal
2315 { format.series.vol.num.title "title" output.check
2316 ⟨*2015⟩
```

```
2317 "Z" set.entry.mark
2318 ⟨/2015⟩
2319 ⟨*2005⟩
         .<br>"M" set.entry.mark
2321 ⟨/2005⟩
         format.mark "" output.after
2323 new.block
2324 }
2325 'skip$
2326 if$
2327 format.translators output
2328 new.sentence
2329 format.edition output
2330 new.block
2331 output.eprint
2332 year.after.author not
2333 { format.year "year" output.check }
2334 'skip$
2335 if$
2336 format.pages bbl.pages.colon output.after
2337 format.urldate "" output.after
2338 output.url
2339 new.block
2340 format.note output
2341 fin.entry
2342 }
2343
```
# **B.5.8 其他文献类型**

A misc is something that doesn't fit elsewhere.

Required: at least one of the 'optional' fields

Optional: author, title, howpublished, month, year, note

```
Misc 用来自动判断类型。
```

```
2344 FUNCTION {misc}
2345 { journal empty$ not
2346 'article
2347 { booktitle empty$ not
2348 'incollection
2349 { publisher empty$ not
2350 'monograph
2351 { eprint empty$ not show.preprint and
2352 'preprint
2353 { entry.is.electronic
2354 'electronic
2355 {
2356 ⟨*2015⟩
                    "Z" set.entry.mark
2358 ⟨/2015⟩
2359 ⟨*2005⟩
                    "M" set.entry.mark
2361 ⟨/2005⟩
                    monograph
```

```
2363 }
2364 if$
2365 }
2366 if$
2367 }
2368 if$
2369 }
2370 if$
2371 }
2372 if$
2373 empty.misc.check
2374 }
2375
2376 FUNCTION {archive}
2377 { "A" set.entry.mark
2378 misc
2379 }
2380
```
The book function is for a whole book. A book may CROSSREF another book.

Required fields: author or editor, title, publisher, year

Optional fields: volume or number, series, address, edition, month, note FUNCTION {book} { monograph }

A booklet is a bound thing without a publisher or sponsoring institution.

```
Required: title
```
Optional: author, howpublished, address, month, year, note

```
2383 FUNCTION {booklet} { book }
2384
2385 FUNCTION {collection}
2386 { "G" set.entry.mark
2387 monograph
2388 }
2389
2390 FUNCTION {database}
2391 { "DB" set.entry.mark
2392 electronic
2393 }
2394
2395 FUNCTION {dataset}
2396 { "DS" set.entry.mark
2397 electronic
2398 }
2399
```
An inbook is a piece of a book: either a chapter and/or a page range. It may CROSSREF a book. If there's no volume field, the type field will come before number and series.

Required: author or editor, title, chapter and/or pages, publisher,year Optional: volume or number, series, type, address, edition, month, note

```
inbook 类是不含 booktitle 域的, 所以不应该适用于"专著中的析出文献",
而应该是专著,即 book 类。
2400 FUNCTION {inbook} { book }
2401
```
An inproceedings is an article in a conference proceedings, and it may CROSS-

REF a proceedings. If there's no address field, the month (& year) will appear just before note.

Required: author, title, booktitle, year

Optional: editor, volume or number, series, pages, address, month, organization,

```
publisher, note
```

```
2402 FUNCTION {inproceedings}
2403 { "C" set.entry.mark
2404 incollection
2405 }
2406
```
The conference function is included for Scribe compatibility. FUNCTION {conference} { inproceedings }

```
2408
2409 FUNCTION {map}
2410 { "CM" set.entry.mark
2411 misc
2412 }
2413
```
A manual is technical documentation.

Required: title

Optional: author, organization, address, edition, month, year, note FUNCTION {manual} { monograph } 

A mastersthesis is a Master's thesis.

Required: author, title, school, year

Optional: type, address, month, note

```
2416 FUNCTION {mastersthesis}
2417 { "D" set.entry.mark
2418 monograph
2419 }
2420
2421 FUNCTION {newspaper}
2422 { "N" set.entry.mark
2423 article
2424 }
2425
2426 FUNCTION {online}
2427 { "EB" set.entry.mark
2428 electronic
2429 }
2430
```
A phdthesis is like a mastersthesis.

Required: author, title, school, year

```
Optional: type, address, month, note
2431 FUNCTION {phdthesis} { mastersthesis }
2432
```
A proceedings is a conference proceedings. If there is an organization but no editor field, the organization will appear as the first optional field (we try to make the first block nonempty); if there's no address field, the month  $(\&$  year) will appear just before note.

Required: title, year

Optional: editor, volume or number, series, address, month, organization, pub-

#### lisher, note

```
2433 FUNCTION {proceedings}
2434 { "C" set.entry.mark
2435 monograph
2436 }
2437
2438 FUNCTION {software}
2439 { "CP" set.entry.mark
2440 electronic
2441 }
2442
2443 FUNCTION {standard}
2444 { "S" set.entry.mark
2445 misc
2446 }
2447
```
A techreport is a technical report.

Required: author, title, institution, year

Optional: type, number, address, month, note

```
2448 FUNCTION {techreport}
2449 { "R" set.entry.mark
2450 misc
2451 }
2452
```
An unpublished is something that hasn't been published.

Required: author, title, note

```
Optional: month, year
2453 FUNCTION {unpublished} { misc }
2454
```

```
We use entry type 'misc' for an unknown type; BibTeX gives a warning.
2455 FUNCTION {default.type} { misc }
2456
```
## **B.6 Common macros**

Here are macros for common things that may vary from style to style. Users are encouraged to use these macros.

Months are either written out in full or abbreviated

```
2457 MACRO {jan} {"January"}
2458
2459 MACRO {feb} {"February"}
2460
2461 MACRO {mar} {"March"}
2462
2463 MACRO {apr} {"April"}
2464
2465 MACRO {may} {"May"}
2466
2467 MACRO {jun} {"June"}
2468
2469 MACRO {jul} {"July"}
2470
2471 MACRO {aug} {"August"}
2472
2473 MACRO {sep} {"September"}
2474
2475 MACRO {oct} {"October"}
2476
2477 MACRO {nov} {"November"}
2478
2479 MACRO {dec} {"December"}
2480
```
Journals are either written out in full or abbreviated; the abbreviations are like those found in ACM publications.

```
To get a completely different set of abbreviations, it may be best to make a sep-
arate .bib file with nothing but those abbreviations; users could then include that file
name as the first argument to the \bibliography command
2481 MACRO {acmcs} {"ACM Computing Surveys"}
2482
2483 MACRO {acta} {"Acta Informatica"}
2484
2485 MACRO {cacm} {"Communications of the ACM"}
2486
2487 MACRO {ibmjrd} {"IBM Journal of Research and Development"}
2488
2489 MACRO {ibmsj} {"IBM Systems Journal"}
2490
2491 MACRO {ieeese} {"IEEE Transactions on Software Engineering"}
2492
2493 MACRO {ieeetc} {"IEEE Transactions on Computers"}
2494
2495 MACRO {ieeetcad}
2496 {"IEEE Transactions on Computer-Aided Design of Integrated Circuits"}
```
 MACRO {ipl} {"Information Processing Letters"} MACRO {jacm} {"Journal of the ACM"} MACRO {jcss} {"Journal of Computer and System Sciences"} MACRO {scp} {"Science of Computer Programming"} MACRO {sicomp} {"SIAM Journal on Computing"} MACRO {tocs} {"ACM Transactions on Computer Systems"} MACRO {tods} {"ACM Transactions on Database Systems"} MACRO {tog} {"ACM Transactions on Graphics"} MACRO {toms} {"ACM Transactions on Mathematical Software"} MACRO {toois} {"ACM Transactions on Office Information Systems"} MACRO {toplas} {"ACM Transactions on Programming Languages and Systems"} MACRO {tcs} {"Theoretical Computer Science"} 

## **B.7 Format labels**

The sortify function converts to lower case after purify sing; it's used in sorting and in computing alphabetic labels after sorting

The chop.word(w,len,s) function returns either s or, if the first len letters of s equals w (this comparison is done in the third line of the function's definition), it

```
returns that part of s after w.
2522 FUNCTION {sortify}
2523 { purify$
2524 "l" change.case$
2525 }
2526
```
We need the chop.word stuff for the dubious unsorted-list-with-labels case. FUNCTION {chop.word}

```
2528 { \degree S :=
2529 'len :=
2530 s #1 len substring$ =
2531 { s len #1 + global.max$ substring$ }
2532 's
2533 if$
2534 }
2535
```
The format.lab.names function makes a short label by using the initials of the von and Last parts of the names (but if there are more than four names, (i.e., people) it truncates after three and adds a superscripted "+"; it also adds such a "+" if the last of multiple authors is "others"). If there is only one name, and its von and Last parts combined have just a single name-token ("Knuth" has a single token, "Brinch Hansen" has two), we take the first three letters of the last name. The boolean et.al.char.used tells whether we've used a superscripted "+", so that we know whether to include a LaTeX macro for it.

```
format.lab.names(s) ==BEGIN
     numnames := num.names$(s)if numnames > 1 then
         if numnames > 4 then
              namesleft := 3
         else
             namesleft := numnames
         nameptr := 1
         nameresult := ""
         while namesleft > 0
            do
              if (name_ptr = numnames) and
                   format.name$(s, nameptr, "{ff }{vv }{ll}{ ji}") = "others"
                 then nameresult := nameresult * "{\etalchar{+}}"
                      et.al.char.used := true
                 else nameresult := nameresult *
                              format.name$(s, nameptr, "{v{}}{l{}}")
              nameptr := nameptr +1namesleft := namesleft - 1od
         if numnames > 4 then
              nameresult := nameresult * "{\etalchar{+}}"
              et.al.char.used := true
     else
          t := format.name$(s, 1, "{v{}}{l{}}")
         if text.length$(t) < 2 then % there's just one name-token
               nameresult := text.prefix$(format.name$(s,1,"{ll}"),3)
           else
               nameresult := t
           fi
      fi
       return nameresult
 END
```
Exactly what fields we look at in constructing the primary part of the label depends on the entry type; this selectivity (as opposed to, say, always looking at author, then editor, then key) helps ensure that "ignored" fields, as described in the LaTeX book, really are ignored. Note that MISC is part of the deepest 'else' clause in the nested part of calc.label; thus, any unrecognized entry type in the database is handled correctly.

There is one auxiliary function for each of the four different sequences of fields

we use. The first of these functions looks at the author field, and then, if necessary, the key field. The other three functions, which might look at two fields and the key field, are similar, except that the key field takes precedence over the organization field (for labels—not for sorting).

The calc.label function calculates the preliminary label of an entry, which is formed by taking three letters of information from the author or editor or key or organization field (depending on the entry type and on what's empty, but ignoring a leading "The " in the organization), and appending the last two characters (digits) of the year. It is an error if the appropriate fields among author, editor, organization, and key are missing, and we use the first three letters of the cite\$ in desperation when this happens. The resulting label has the year part, but not the name part, purify\$ed (purify\$ing the year allows some sorting shenanigans by the user).

This function also calculates the version of the label to be used in sorting.

The final label may need a trailing 'a', 'b', etc., to distinguish it from otherwise identical labels, but we can't calculated those "extra.label"s until after sorting.

```
calc.label ==
BEGIN
     if type$ = "book" or "inbook" then
         author.editor.key.label
     else if type$ = "proceedings" then
         editor.key.organization.label
     else if type$ = "manual" then
         author.key.organization.label
     else
         author.key.label
     fi fi fi
      label := label * substring$(purify$(field.or.null(year)), -1, 2)
              % assuming we will also sort, we calculate a sort.label
     sort.label := sortify(label), but use the last four, not two, digits
END
```
2536 FUNCTION {format.lab.name}

```
2537 { "{vv~}{ll}{, jj}{, ff}" format.name$ 't :=
2538 t "others" =
2539 { citation.et.al }
2540 { t get.str.lang 'name.lang :=
2541 name.lang lang.zh = name.lang lang.ja = or
2542 { t #1 "{ll}{ff}" format.name$ }
2543 { t #1 "{vv~}{ll}" format.name$ }
2544 if$
2545 }
2546 if$
2547 }
2548
```
第一作者姓名相同、年份相同但作者数量不同时,也需要年份标签区分。 比如"王临惠 等, 2010a"和"王临惠, 2010b", 所以使用 short, label 存储不带"et

```
al"的版本。
2549 FUNCTION {format.lab.names}
2550 \{ 's :=2551 s #1 format.lab.name 'short.label :=
2552 #1 'nameptr :=
2553 s num.names$ 'numnames :=
25542555 numnames 'namesleft :=
2556 { namesleft #0 > }
2557 { s nameptr format.lab.name citation.et.al =
2558 numnames citation.et.al.min #1 - > nameptr citation.et.al.use.first > and or
2559 { bbl.space *
2560 citation.et.al *
2561 #1 'namesleft :=
2562 }
2563 { nameptr #1 >
2564 { mamesleft #1 = citation.and "" = not and
2565 { citation.and * }
2566 { ", " * }
2567 if$
2568 }
2569 'skip$
2570 if$
2571 s nameptr format.lab.name *
2572 }
2573 if$
2574 nameptr #1 + 'nameptr :=
2575 namesleft #1 - 'namesleft :=
2576 }
2577 while$
2578 }
2579
2580 FUNCTION {author.key.label}
2581 { author empty$
2582 { key empty$
2583 { cite$ #1 #3 substring$ }
2584 'key
2585 if$
2586 }
2587 { author format.lab.names }
2588 if$
2589 }
2590
2591 FUNCTION {author.editor.key.label}
2592 { author empty$
2593 { editor empty$
2594 { key empty$
2595 { cite$ #1 #3 substring$ }
2596 'key
2597 if$
2598 }
2599 { editor format.lab.names }
2600 if$
2601 }
2602 { author format.lab.names }
```

```
2603 if$
2604 }
2605
2606 FUNCTION {author.key.organization.label}
2607 { author empty$
2608 { key empty$
2609 { organization empty$
2610 { cite$ #1 #3 substring$ }
2611 \{ "The " #4 organization chop.word #3 text.prefix$ }
2612 if$
2613 }
2614 'key
2615 if$
2616 }
2617 { author format.lab.names }
2618 if$
2619 }
2620
2621 FUNCTION {editor.key.organization.label}
2622 { editor empty$
2623 { key empty$
2624 { organization empty$
2625 { cite$ #1 #3 substring$ }
2626 { "The " #4 organization chop.word #3 text.prefix$ }
2627 if$<br>2628 }
2628
2629 'key
2630 if$
2631 }
2632 { editor format.lab.names }
2633 if$
2634 }
2635
2636 FUNCTION {calc.short.authors}
2637 \, \{ "" 'short.label :=
2638 types "book" =
2639 type$ "inbook" =
2640 or
2641 'author.editor.key.label
2642 { type$ "collection" =
2643 type$ "proceedings" =
2644 or
2645 { editor empty$ not
2646 'editor.key.organization.label
2647 'author.key.organization.label
2648 if$
2649 }
2650 'author.key.label
2651 if$
2652 }
2653 if$
2654 'short.list :=
2655 short.label empty$
2656 { short.list 'short.label := }
2657 'skip$
```

```
2658 if$
2659 }
2660
2661 FUNCTION {calc.label}
2662 { calc.short.authors
2663 short.list
2664 "("
2665 *
2666 format.year duplicate$ empty$
2667 short.list key field.or.null = or
2668 { pop$ "" }
2669 'skip$
2670 if$
2671 *
2672 'label :=
2673 short.label
2674 "("
2675 *
2676 format.year duplicate$ empty$
2677 short.list key field.or.null = or
2678 { pop$ "" }
2679 'skip$
2680 if$
2681 *
2682 'short.label :=
2683 }
2684
```
# **B.8 Sorting**

When sorting, we compute the sortkey by executing "presort" on each entry. The presort key contains a number of "sortify"ed strings, concatenated with multiple blanks between them. This makes things like "brinch per" come before "brinch hansen per".

The fields used here are: the sort.label for alphabetic labels (as set by calc.label), followed by the author names (or editor names or organization (with a leading "The " removed) or key field, depending on entry type and on what's empty), followed by year, followed by the first bit of the title (chopping off a leading "The ", "A ", or "An "). Names are formatted: Von Last First Junior. The names within a part will be separated by a single blank (such as "brinch hansen"), two will separate the name parts themselves (except the von and last), three will separate the names, four will separate the names from year (and from label, if alphabetic), and four will separate year from title.

The sort.format.names function takes an argument that should be in BibTeX name format, and returns a string containing " "-separated names in the format described above. The function is almost the same as format.names.
```
2685 ⟨*authoryear⟩
2686 FUNCTION {sort.language.label}
2687 { entry. lang lang. zh =
2688 { lang.zh.order }
2689 { entry.lang lang.ja =
2690 { lang.ja.order }
2691 { entry.lang lang.en =
2692 { lang.en.order }
2693 { entry.lang lang.ru =
2694 { lang.ru.order }
2695 { lang.other.order }
2696 if$
2697 }
2698 if$
2699 }
2700 if$
2701 }
2702 if$
2703 #64 +
2704 int.to.chr$
2705 }
2706
2707 FUNCTION {sort.format.names}
2708 \{ 's :=2709 #1 'nameptr :=
27102711 s num.names$ 'numnames :=
2712 numnames 'namesleft :=
2713 { namesleft #0 > }
2714 {
2715 s nameptr "{vv{ } }{ll{ }}{ ff }}{ jj{ }}" format.name$ 't :=
2716 nameptr #1 >
2717 {
2718 " " *
2719 namesleft #1 = t "others" = and
2720 { "zzzzz" * }
2721 \{ numnames #2 > nameptr #2 = and
2722 { "zz" * year field.or.null * " " * }
2723 'skip$
2724 if$
2725 t sortify *
2726 }
2727 if$
2728 }
2729 { t sortify * }
2730 if$
2731 nameptr #1 + 'nameptr :=
2732 namesleft #1 - 'namesleft :=
2733 }
2734 while$
2735 }
2736
```
The sort.format.title function returns the argument, but first any leading "A "'s, "An "'s, or "The "'s are removed. The chop.word function uses s, so we need another

```
string variable, t
2737 FUNCTION {sort.format.title}
2738 { 't :=
2739 "A " #2
2740 "An " #3
2741 "The " #4 t chop.word
2742 chop.word
2743 chop.word
2744 sortify
2745 #1 global.max$ substring$
2746 }
2747
```
The auxiliary functions here, for the presort function, are analogous to the ones for calc.label; the same comments apply, except that the organization field takes precedence here over the key field. For sorting purposes, we still remove a leading "The " from the organization field.

```
2748 FUNCTION {anonymous.sort}
2749 { entry. lang lang.zh =
2750 { "yi4 ming2" }
2751 { "anon" }
2752 if $
2753 }
2754
2755 FUNCTION {warn.empty.key}
2756 { entry. lang lang. zh =
2757 { "empty key in " cite$ * warning$ }
2758 'skip$
2759 if$
2760 }
2761
2762 FUNCTION {author.sort}
2763 { key empty$
2764 { warn.empty.key
2765 author empty$
2766 { anonymous.sort }
2767 { author sort.format.names }
2768 if$
2769 }
2770 { key }
2771 if$
2772 }
2773
2774 FUNCTION {author.editor.sort}
2775 { key empty$
2776 { warn.empty.key
2777 author empty$
2778 { editor empty$
2779 { anonymous.sort }
2780 { editor sort.format.names }
2781 if$
2782 }
2783 { author sort.format.names }
```

```
2784 if$
2785 }
2786 { key }
2787 if$
2788 }
2789
2790 FUNCTION {author.organization.sort}
2791 { key empty$
2792 { warn.empty.key
2793 author empty$
2794 { organization empty$
2795 { anonymous.sort }
2796 { "The " #4 organization chop.word sortify }
2797 if$
2798 }
2799 { author sort.format.names }
2800 if$
2801 }
2802 { key }
2803 if$
2804 }
2805
2806 FUNCTION {editor.organization.sort}
2807 { key empty$
2808 { warn.empty.key
2809 editor empty$
2810 { organization empty$
2811 { anonymous.sort }
2812 { "The " #4 organization chop.word sortify }
2813 if$
2814 }
2815 { editor sort.format.names }
2816 if$
2817 }
2818 { key }
2819 if$
2820 }
2821
2822 ⟨/authoryear⟩
    顺序编码制的排序要简单得多
2823 ⟨*numerical⟩
2824 INTEGERS { seq.num }
2825
2826 FUNCTION {init.seq}
2827 { #0 'seq.num :=}
2828
2829 FUNCTION {int.to.fix}
2830 { "000000000" swap$ int.to.str$ *
2831 #-1 #10 substring$
2832 }
2833
2834 ⟨/numerical⟩
```
There is a limit, entry.max\$, on the length of an entry string variable (which is

what its sort. key\$ is), so we take at most that many characters of the constructed

key, and hope there aren't many references that match to that many characters!

```
2835 FUNCTION {presort}
2836 { set.entry.lang
2837 set.entry.numbered
2838 show.url show.doi check.electronic
2839 #0 'is.pure.electronic :=
2840 calc.label
2841 label sortify
2842 " "
2843 *
2844 ⟨*authoryear⟩
     sort.language.label
2846 "
2847 *
2848 type$ "book" =
2849 type$ "inbook" =
2850 or
2851 'author.editor.sort
2852 { type$ "collection" =
2853 type$ "proceedings" =
2854 or
2855 'editor.organization.sort
2856 'author.sort
2857 if$
2858 }
2859 if$
2860 *
2861 || || ||2862 *
2863 year field.or.null sortify
2864 *
2865 " "
2866 *
2867 cite$
2868 *
2869 #1 entry.max$ substring$
2870 ⟨/authoryear⟩
2871 ⟨*numerical⟩
2872 seq.num \#1 + seq.num :=
2873 seq.num int.to.fix
2874 ⟨/numerical⟩
     'sort.label :=
2876 sort.label *
2877 #1 entry.max$ substring$
2878 'sort.key$ :=
2879 }
2880
```
Now comes the final computation for alphabetic labels, putting in the 'a's and 'b's and so forth if required. This involves two passes: a forward pass to put in the 'b's, 'c's and so on, and a backwards pass to put in the 'a's (we don't want to put in 'a's unless we know there are 'b's). We have to keep track of the longest (in width\$ terms) label, for use by the "thebibliography" environment.

```
VAR: longest.label, last.sort.label, next.extra: string
     longest.label.width, last.extra.num: integer
initialize.longest.label ==
BEGIN
     longest.label := ""
     last.sort.label := int.to.chr$(0)
     next.extra := ""
     longest.label.width := 0
     last.extra.num := 0
 END
forward.pass ==
BEGIN
     if last.sort.label = sort.label then
          last.extra.num := last.extra.num + 1
          extra.label := int.to.chr$(last.extra.num)
     else
          last.extra.num := chr.to.int$("a")
          extra.label := ""
          last.sort.label := sort.label
     fi
END
reverse.pass ==
BEGIN
     if next.extra = "b" then
          extra.label := "a"
     fi
     label := label * extra.label
     if width$(label) > longest.label.width then
          longest.label := label
          longest.label.width := width$(label)
     fi
     next.extra := extra.label
 END
```

```
2881 STRINGS { longest.label last.label next.extra }
2882
2883 INTEGERS { longest.label.width last.extra.num number.label }
2884
2885 FUNCTION {initialize.longest.label}
2886 { "" 'longest.label :=
2887 #0 int.to.chr$ 'last.label :=
2888 "" 'next.extra :=
2889 #0 'longest.label.width :=
2890 #0 'last.extra.num :=
2891 #0 'number.label :=
2892 }
2893
2894 FUNCTION {forward.pass}
2895 { last.label short.label =
2896 { last.extra.num #1 + 'last.extra.num :=
```

```
2897 last.extra.num int.to.chr$ 'extra.label :=
2898 }
2899 { "a" chr.to.int$ 'last.extra.num :=
2900 "" 'extra.label :=
2901 short.label 'last.label :=
2902 }
2903 if$
2904 number.label #1 + 'number.label :=
2905 }
2906
2907 FUNCTION {reverse.pass}
2908 { next.extra "b" =
2909 { "a" 'extra.label := }
2910 'skip$
2911 if$
2912 extra.label 'next.extra :=
2913 extra.label
2914 duplicate$ empty$
2915 'skip$
2916 { "{\natexlab{" swap$ * "}}" * }
2917 if$
2918 'extra.label :=
2919 label extra.label * 'label :=
2920 }
2921
2922 FUNCTION {bib.sort.order}
2923 { sort.label 'sort.key$ :=
2924 }
2925
```
## **B.9 Write bbl file**

Now we're ready to start writing the .BBL file. We begin, if necessary, with a LATEX macro for unnamed names in an alphabetic label; next comes stuff from the 'preamble' command in the database files. Then we give an incantation containing the command \begin{thebibliography}{...} where the '...' is the longest label.

We also call init.state.consts, for use by the output routines.

```
2926 FUNCTION {begin.bib}
2927 { preamble$ empty$
2928 'skip$
2929 { preamble$ write$ newline$ }
2930 if \frac{4}{5}2931 "\begin{thebibliography}{" number.label int.to.str$ * "}" *
2932 write$ newline$
2933 terms.in.macro
2934 { "\providecommand{\biband}{和}"
2935 write$ newline$
2936 "\providecommand{\bibetal}{等}"
2937 write$ newline$
2938 }
2939 'skip$
2940 if$
```

```
2941 "\providecommand{\natexlab}[1]{#1}"
2942 write$ newline$
2943 "\providecommand{\url}[1]{#1}"
2944 write$ newline$
2945 "\expandafter\ifx\csname urlstyle\endcsname\relax\else"
2946 write$ newline$
2947 " \urlstyle{same}\fi"
2948 write$ newline$
2949 "\expandafter\ifx\csname href\endcsname\relax"
2950 write$ newline$
2951 " \DeclareUrlCommand\doi{\urlstyle{rm}}"
2952 write$ newline$
2953 " \def\eprint#1#2{#2}"
2954 write$ newline$
2955 "\else"
2956 write$ newline$
2957 " \def\doi#1{\href{https://doi.org/#1}{\nolinkurl{#1}}}"
2958 write$ newline$
2959 " \let\eprint\href"
2960 write$ newline$
2961 "\fi"
2962 write$ newline$
2963 }
2964
```

```
Finally, we finish up by writing the '\end{thebibliography}' command.
2965 FUNCTION {end.bib}
2966 { newline$
2967 "\end{thebibliography}" write$ newline$
2968 }
2969
```
## **B.10 Main execution**

```
Now we read in the .BIB entries.
2970 READ
2971
2972 EXECUTE {init.state.consts}
2973
2974 EXECUTE {load.config}
2975
2976 ⟨*numerical⟩
2977 EXECUTE {init.seq}
2978
2979 ⟨/numerical⟩
2980 ITERATE {presort}
2981
     And now we can sort
2982 SORT
2983
```

```
2984 EXECUTE {initialize.longest.label}
2985
2986 ITERATE {forward.pass}
```
 REVERSE {reverse.pass} ITERATE {bib.sort.order} SORT EXECUTE {begin.bib} Now we produce the output for all the entries

 ITERATE {call.type\$} EXECUTE {end.bib} *⟨*/authoryear *|* numerical*⟩*